# **Spannungsversorgung für den Spurdetektor des P2-Experiments**

von

## Johannes Hoffmann

Bachelorarbeit in Physik vorgelegt dem Fachbereich Physik, Mathematik und Informatik (FB 08) der Johannes Gutenberg-Universität Mainz

am 14. Januar 2022

1. Gutachter: Prof. Dr. Niklaus Berger 2. Gutachter: Prof. Dr. Michael Wurm

Ich versichere, dass ich die Arbeit selbstständig verfasst und keine anderen als die angegebenen Quellen und Hilfsmittel benutzt sowie Zitate kenntlich gemacht habe.

 $7 + 6$ 

Mainz, den 14. Januar 2022

Johannes Hoffmann AG Berger PRISMA Institut für Kernphysik (KPH) Staudingerweg 9 Johannes Gutenberg-Universität D-55099 Mainz jhoffman@students.uni-mainz.de

# **Inhaltsverzeichnis**

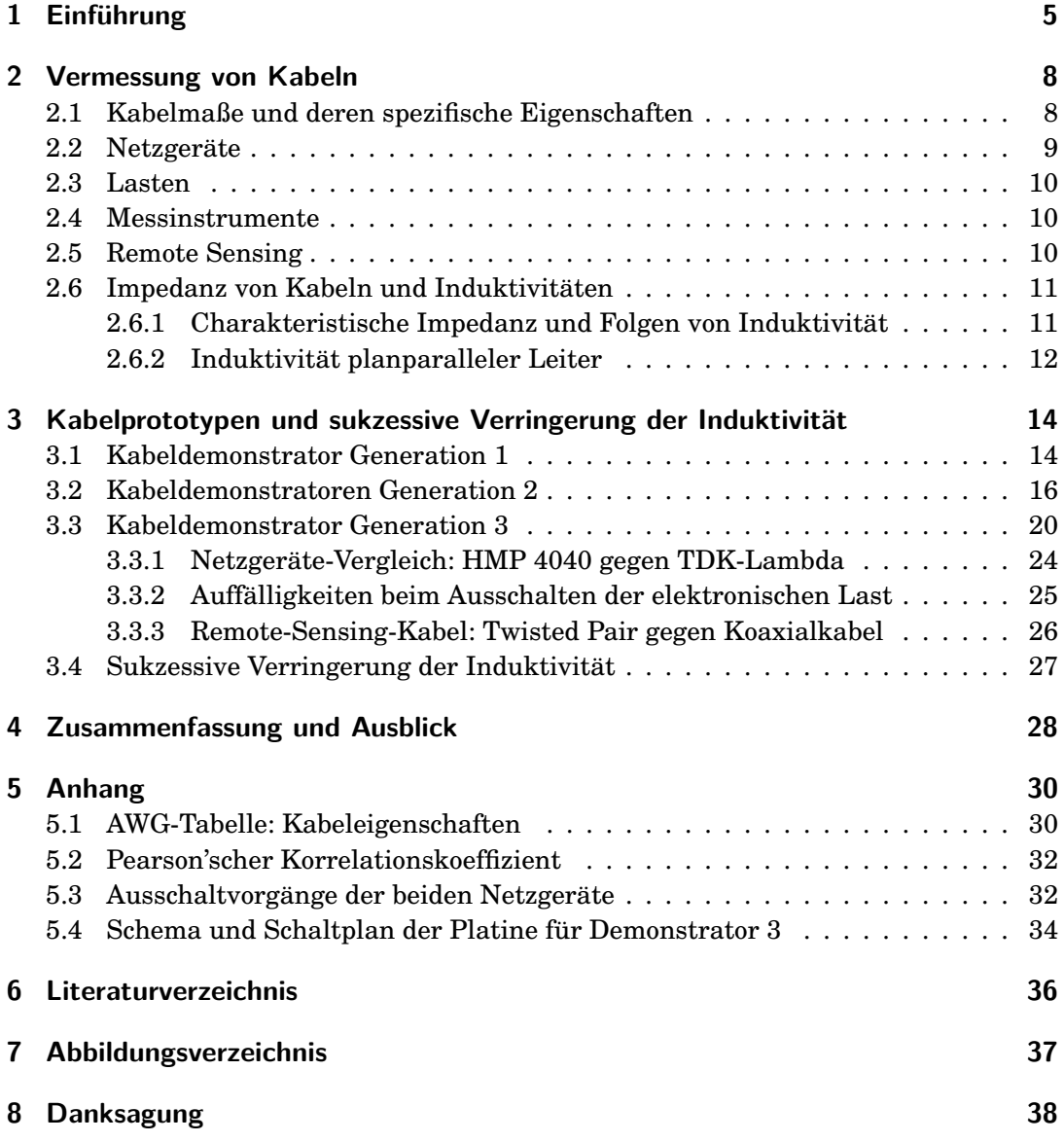

# **Abstract**

Die vorliegende Bachelorarbeit wurde mit dem Ziel verfasst, eine Spannungsversorgung des Spurdetektors beim P2-Experiment in Mainz vorzubereiten und wichtige Charakteristiken dieser Versorgung zu erfassen. Dabei wurde in einem Test-Aufbau über eine Strecke von 100 Feet - was circa 30,5 Metern entspricht - mit mehreren Kabeldemonstratoren untersucht, ob eine Versorgung mit konstanter Gleichspannung von 2 Volt bei hohen Strömen über weite Strecken zu verwirklichen ist.

Während beim ersten Kabeldemonstrator Spannungsspitzen von bis zu 22 Volt gemessen wurden, erreichte der finale Demonstrationsaufbau dieser Arbeit hinreichend gute Ergebnisse, um Spannungsspitzen zu verhindern sowie Ein- und Ausschaltvorgänge kontrollierbar machen zu können.

# <span id="page-4-0"></span>**1 Einführung**

Das im Laufe des 20. Jahrhunderts entwickelte Standardmodell der Teilchenphysik (siehe Abb. [1.1\)](#page-4-1) erwies sich als überaus erfolgreich, indem theoretische Erwartungen und experimentelle Befunde miteinander in Einklang gebracht werden konnten. Dabei ist es gelungen, die elektromagnetische und schwache Wechselwirkung in einer Theorie der elektroschwachen Wechselwirkung zusammenzuführen. Eine grundlegende Rolle in der Beschreibung der elektroschwachen Wechselwirkung nimmt der Mischungswinkel *θ<sup>W</sup>* ein. Der auch Weinberg-Winkel [\[1\]](#page-35-1) genannte Parameter stellt ein Verhältnis der Stärken von elektromagnetischer und schwacher Wechselwirkung sowie  $\text{über } \cos(\theta_W) = \frac{m_W}{m_Z}$  $\frac{m_W}{m_Z}$  eine Relation für die Massenverhältnisse der die schwache Wechselwirkung vermittelnden Eichbosonen, W- und Z-Boson, her.

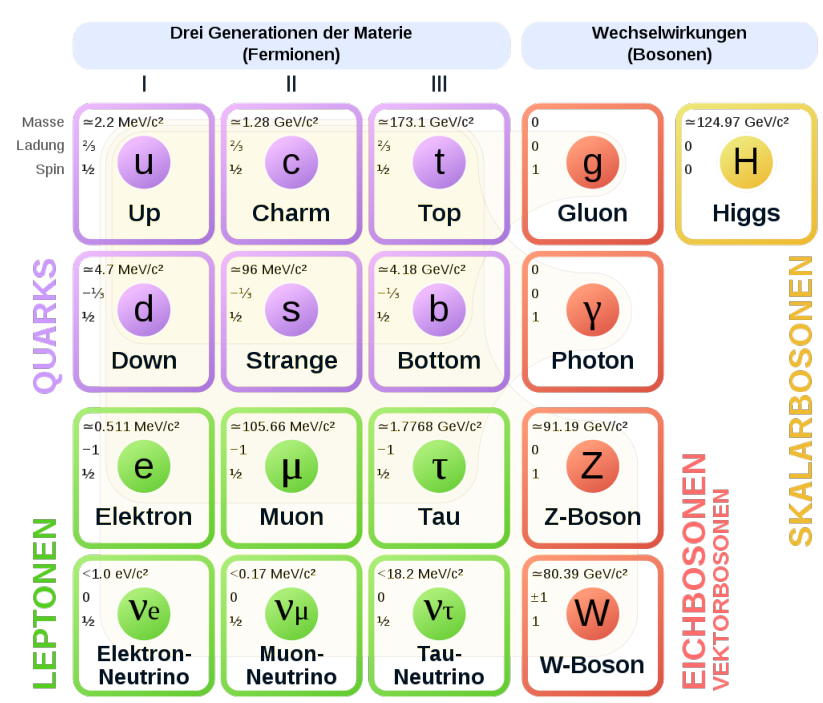

## Standard-Modell der Elementarteilchen

<span id="page-4-1"></span>Abbildung 1.1: Teilchen im Standardmodell der Teilchenphysik [\[2\]](#page-35-2).

#### 1 Einführung

Ziel des P2-Experiments ist es, den Mischungswinkel der elektroschwachen Wechselwirkung mit bisher unerreichter relativer Genauigkeit von 0,0013 - also 0,13% - zu vermessen. Bei geringen Impulsübergängen in Elektron-Proton-Streuung soll dies eine der ersten Anwendungen des geplanten Mainzer Teilchenbeschleunigers MESA (**M**ainz **E**nergy Recovery **S**uperconducting **A**ccelerator) werden.

Das P2-Experiment zielt darauf ab,  $\sin^2(\theta_W)$  zu bestimmen, indem die paritätsverletzende Asymmetrie *APV* in Elektron-Proton-Streuung vermessen wird. Diese Asymmetrie resultiert aus den unterschiedlichen Wirkungsquerschnitten links- und rechtshändiger Elektronen *σ<sup>L</sup>* bzw. *σ<sup>R</sup>* und wird von der schwachen Ladung des Protons *Q<sup>W</sup>* bestimmt:

$$
A_{PV} = \frac{\sigma_L - \sigma_R}{\sigma_L + \sigma_R} = \frac{G_F \cdot Q^2}{4 \cdot \sqrt{2} \cdot \pi \cdot \alpha \cdot (Q_W + F(Q^2))},\tag{1.1}
$$

wobei *α* die Sommerfeld'sche Feinstrukturkonstante, *G<sup>F</sup>* die Fermi-Konstante und *Q* <sup>2</sup> der Viererimpulsübertrag ist. Dem Fakt Rechnung tragend, dass das Proton kein Punktteilchen ist, werden daraus resultierende Korrekturen im Formfaktor *F*(*Q* 2 ) zusammengefasst. Da  $F(Q^2)$  für kleine  $Q^2$  ebenfalls klein wird, wird das P2-Experiment bei kleinen Impulsüberträgen durchgeführt.

Die Elektronen, die in Quarzglas Cherenkov-Licht erzeugen, werden per Photomultiplier Tube (PMT) nachgewiesen, wobei deren Messstrom über eine Helizitäts-Periode integriert wird. Um den gemittelten Impulsübertrag < *Q* 2 > der gestreuten Elektronen zu bestimmen, wird ein Spurdetektor (siehe Abb. [1.2\)](#page-6-0) verwendet. Der niedrige Impuls der Elektronen, der Coulomb-Streuung zur größten Ungenauigkeit bei der Impuls-Messung werden lässt, verlangt nach sehr dünnem Detektor-Material. Aus diesem Grund werden **H**igh-**V**oltage **M**onolithic **A**ctive **P**ixel **S**ensors (HV-MAPS) verwendet. An diese monolithischen Pixelsensoren werden von außen Spannungen um die 90 Volt angelegt, was in der sehr dünnen Verarmungszone eine sehr schnelle Ladungssammlung möglich macht [\[3\]](#page-35-3). Für diesen Spurdetektor wird die Niederspannungsversorgung als Thema der Arbeit vorgestellt.

#### 1 Einführung

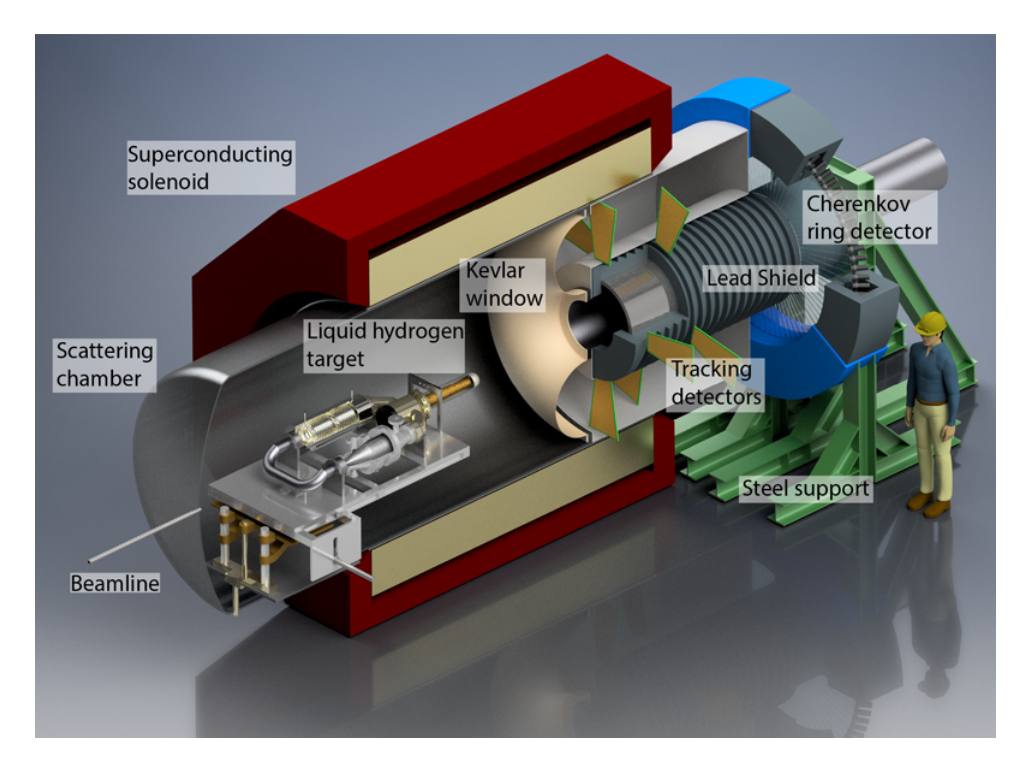

<span id="page-6-0"></span>Abbildung 1.2: Schematische Darstellung des P2-Experiments [\[4\]](#page-35-4).

Die 4320 HV-MAPS, die im P2-Tracker benutzt werden sollen, benötigen unter anderem eine 2V-Niederspannungsversorgung bei einer Leistung von mehr als 4 kW, was grundsätzliche Probleme für die Versorgung mit entsprechender Leistung birgt. Durch die hohen Ströme müssen nicht nur geeignete Kabel verwendet, sondern auch dadurch bedingte Effekte wie die Temperaturentwicklung im Auge behalten werden, weshalb für den Spurdetektor eine Kühlung mit gasförmigem Helium entwickelt wurde [\[5\]](#page-35-5). Für den P2-Tracker ist geplant, kommerziell verfügbare Gleichspannungs-Netzgeräte (DC Power Supplies) zu verwenden, diese an einem vor Strahlung geschützten Ort (Counting Room) zu platzieren und den Spurdetektor über hinreichend lange Kabel (30 - 50 m; Anhaltsgröße in der Größenordnung von 100 ft) zu versorgen. Dabei soll die über die Kabel abfallende Spannung über sog. Remote Sensing (ausführliche Erläuterung in Kapitel [2.5\)](#page-9-2) kompensiert werden. Es wurde sich dagegen entschieden, DC/DC-Konverter direkt am Detektor zu nutzen, insbesondere um dem Problem des nur begrenzt zu Verfügung stehenden Platzes Rechnung zu tragen, ein gewisses Materialbudget einzuhalten und somit auch ungewollte Störungen wie Streuungen am Spurdetektor zu limitieren. Zudem wären DC/DC-Wandler für eine zusätzliche Wärmeentwicklung verantwortlich, was das Problem der Kühlung deutlich erweitern würde.

Nachfolgend wird nun zunächst auf den ersten Kabeldemonstrator eingegangen. Danach wird der optimierte Versuchsaufbau mit den verschiedenen weiteren Demonstratoren detaillierter beschrieben.

## <span id="page-7-1"></span><span id="page-7-0"></span>**2.1 Kabelmaße und deren spezifische Eigenschaften**

Aufgrund der speziellen Anforderungen und der Verfügbarkeit bei diversen Händlern wurden im Rahmen dieser Arbeit nicht nur metrische, sondern auch Kabel nach dem AWG-Standard verwendet. Tabelle [2.1](#page-7-2) zeigt eine Übersicht der Kabelbezeichnungen und physikalischen Eigenschaften. Für die hier vorliegende Arbeit wurden insbesondere Kabel der Größen AWG 2 und AWG 18 verwendet.

Da, wie eingangs erwähnt, der Detektor etwa 50 Meter vom Counting Room entfernt sein soll, wurden - wenn nicht anders erwähnt - Kabeldemonstratoren mit einer Länge von ca. 30 m (100 ft) untersucht. Dabei ist grundsätzlich zunächst einmal zu bemerken, dass - analog z.B. zur Normung von Papier mit DIN-A-Formaten - ein Kabel desto dicker ist, je kleiner seine AWG-Zahl. Da man allgemein von runden Leitern ausgeht, korrespondieren Querschnittsflächen und Durchmesser miteinander und weil der spezifische Widerstand pro Länge nur von der Querschnittsfläche und damit vom Durchmesser abhängt, lässt sich jeder AWG-Größe ein Widerstandswert zuordnen.

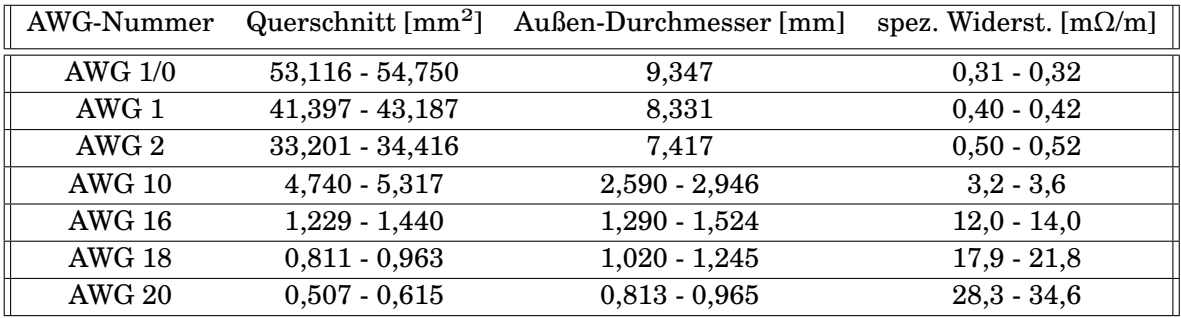

<span id="page-7-2"></span>Tabelle 2.1: Kabelparameter gemäß amerikanischer AWG-Tabelle [\[6\]](#page-35-6).

In der Feinunterscheidung allerdings variieren die Kabelparameter gleicher AWG-Nummern trotzdem (deshalb auch die angegebenen Intervalle in Tabelle [2.1\)](#page-7-2), so lassen sich verschiedene Größen durch unterschiedliche Kombinationen von Leitern realisieren (Litzendraht), die zu leicht unterschiedlichen Charakteristika führen. Eine detaillierte Übersicht mit mehreren Untergruppen einer AWG-Klasse findet sich im Anhang in Abschnitt [5.1.](#page-29-1)

Ein Kabel wie in der vorliegenden Anwendung lässt sich im Ersatzschaltbild als LCR-Komposition (Abb. [2.1\)](#page-8-1) darstellen. Die Spannungsversorgung wird durch das *Power Supply* - oben bereits erwähntes Netzgerät - gewährleistet, als Verbraucher dienen ohmsche und elektronische *Lasten*. Im Folgenden sollen diese verwendeten Geräte vorgestellt und deren verschiedene Wirkungsweisen skizziert werden.

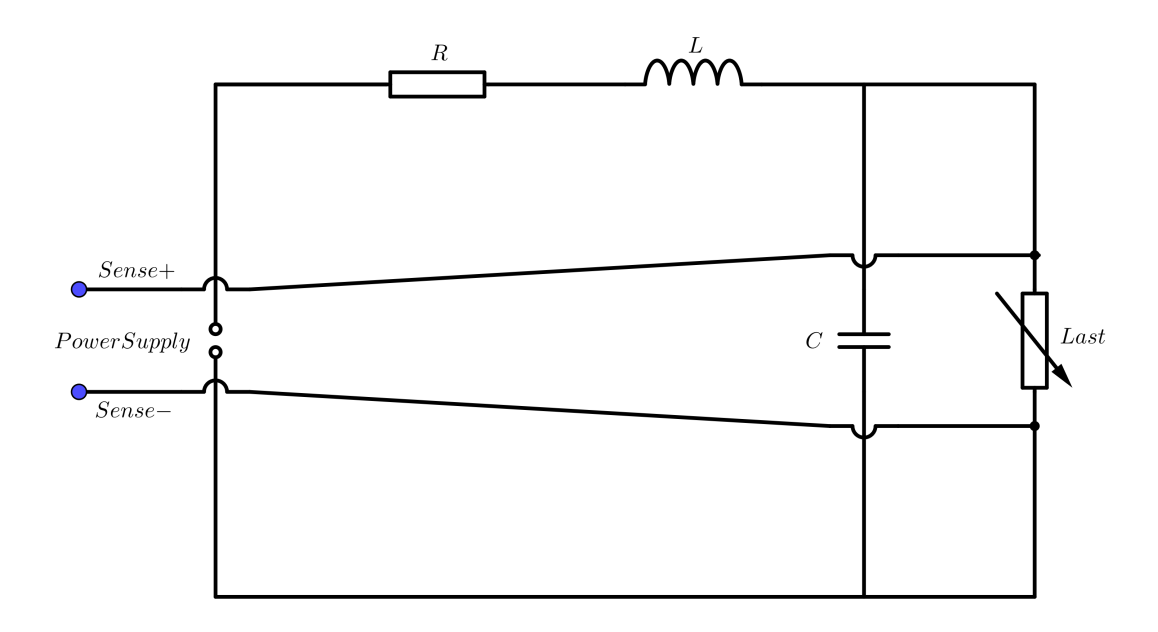

<span id="page-8-1"></span>Abbildung 2.1: Vereinfachtes Ersatzschaltbild eines Kabels mit Spannungsversorgung, Remote-Sense-Anschlüssen und Last.

## <span id="page-8-0"></span>**2.2 Netzgeräte**

Für die Spannungsversorgung wurde sowohl ein HMP4040 von Rohde&Schwarz<sup>[1](#page-8-2)</sup> als auch ein GH 30-50 von TDK-Lambda[2](#page-8-3) verwendet, die beide Remote Sensing unterstützen (siehe dazu Abschnitt [2.5\)](#page-9-2). Mit den Netzgeräten lassen sich die eingespeisten Spannungen sowie Maximalströme einstellen; werden diese Maximalströme überschritten, unterbricht das Netzgerät die Spannungsversorgung.

<span id="page-8-2"></span><sup>1</sup>Rohde&Schwarz HMP 4040, Datenblatt: [https://www.batronix.com/pdf/Rohde-Schwarz/HMP/HMP\\_](https://www.batronix.com/pdf/Rohde-Schwarz/HMP/HMP_Datasheet_DE.pdf) [Datasheet\\_DE.pdf](https://www.batronix.com/pdf/Rohde-Schwarz/HMP/HMP_Datasheet_DE.pdf)

<span id="page-8-3"></span><sup>2</sup>TDK-Lambda GH 30-50, Datenblatt: [https://product.tdk.com/system/files/dam/doc/product/](https://product.tdk.com/system/files/dam/doc/product/power/switching-power/prg-power/catalog/genesys-plus-half_e.pdf) [power/switching-power/prg-power/catalog/genesys-plus-half\\_e.pdf](https://product.tdk.com/system/files/dam/doc/product/power/switching-power/prg-power/catalog/genesys-plus-half_e.pdf)

## <span id="page-9-0"></span>**2.3 Lasten**

Grundsätzlich dient die Verwendung einer Last dazu, einen Verbraucher zu simulieren. Hier wird zwischen elektronischen und ohmschen Lasten unterschieden. Während eine ohmsche Last einfach einen Widerstand darstellt, gibt es für elektronische Lasten differenziertere Möglichkeiten: In verschiedenen Modi lassen sich entweder festgelegte Stromstärken oder Widerstände verwirklichen. Als elektronische und damit leicht verstellbare Last wurde allein das Modell Statron-3229[3](#page-9-3) verwendet. Ohmsche Widerstände habe ich in einfachster Ausfertigung selbst "produziert", indem einfache 1Ω-Widerstände aneinander gelötet wurden. Später wurde dann auf verstellbare, kommerziell erhältliche ohmsche Widerstände mit Maximalwiderstand 10Ω der Spezifikation VRH320 von Arcol<sup>[4](#page-9-4)</sup> umgestiegen.

## <span id="page-9-1"></span>**2.4 Messinstrumente**

Für Strom- und Spannungsmessungen sowie Durchgangsprüfungen an unterschiedlichsten Bauteilen wurde das Hand-Multimeter UT-161 von UNI-T[5](#page-9-5) verwendet. Für schnelle Widerstands-, Kapazitäts- und Induktivitätsmessungen oder deren Abschät-zungen habe ich das LCR-Meter BK Precision 880<sup>[6](#page-9-6)</sup> benutzt.

## <span id="page-9-2"></span>**2.5 Remote Sensing**

Beim sog. Remote Sensing geht es darum, die über die Kabel abfallende Spannung zu kompensieren. Dafür wird über eine separate Messleitung an der jeweiligen Last eine Spannungsmessung vorgenommen (vgl. dazu Abb. [2.1\)](#page-8-1). Anstatt auf die Spannung zu regeln, die am Ausgang des Labornetzteils anliegt, wird beim Remote Sensing die Spannung eben direkt am Verbraucher ermittelt. Basierend auf dieser Messung kann das Power Supply seine Ausgangsspannung erhöhen, um die Kabelverluste auszugleichen. Die dafür eingesetzte Regelschleife des Netzgeräts kann insbesondere durch zu große parasitäre Effekte (siehe auch Abschnitt [2.6\)](#page-10-0) empfindlich gestört werden.

<span id="page-9-3"></span> $3$ Statron-3229, Datenblatt: [http://www.statron.de/wp-content/uploads/datenblaetter/N1-1.](http://www.statron.de/wp-content/uploads/datenblaetter/N1-1.pdf) [pdf](http://www.statron.de/wp-content/uploads/datenblaetter/N1-1.pdf)

<span id="page-9-4"></span><sup>4</sup>Arcol VRH320, Datenblatt: <https://docs.rs-online.com/7eaa/0900766b8135ac5e.pdf>

<span id="page-9-5"></span><sup>5</sup>Digital-Multimeter UNI-T UT161, Datenblatt: [https://www.batronix.com/files/Uni-Trend/](https://www.batronix.com/files/Uni-Trend/UT161/UT161.pdf) [UT161/UT161.pdf](https://www.batronix.com/files/Uni-Trend/UT161/UT161.pdf)

<span id="page-9-6"></span><sup>6</sup>Handheld-LCR-Meter BK Precision, Datenblatt: [https://www.mouser.de/datasheet/2/43/880\\_](https://www.mouser.de/datasheet/2/43/880_datasheet-947331.pdf) [datasheet-947331.pdf](https://www.mouser.de/datasheet/2/43/880_datasheet-947331.pdf)

## <span id="page-10-0"></span>**2.6 Impedanz von Kabeln und Induktivitäten**

#### <span id="page-10-1"></span>**2.6.1 Charakteristische Impedanz und Folgen von Induktivität**

Als ein Parameter für Kabel lässt sich die *charakteristische Impedanz*  $Z_0$  definieren:

$$
Z_0 = \sqrt{\frac{L}{C}}.\t(2.1)
$$

Je größer diese Kennzahl, desto stärker hat das Power Supply potentiell mit einer konstanten Spannungsversorgung zu kämpfen. Man stelle sich hierfür im Extremfall eine unendlich große Induktivität L vor. Daraus ergibt sich gemäß dem Induktionsgesetz *U*<sub>ind</sub> = −*L* ·  $\frac{dI}{dt}$  eine dazu proportionale (Induktions-)Spannung (unter der Annahme, dass kleine Stromfluktuationen *δ*I immer vorliegen und unvermeidlich sind). In diesem Fall folgt augenscheinlich sofort, dass eine Regelung durch das jeweilige Power Supply nicht mehr möglich ist.

Geht man mehr ins Detail, so ist es nötig, die vorherige Parametrisierung eines Kabels mittels einer LCR-Komposition (gemäß Abb. [2.1\)](#page-8-1) teilweise derart zu ersetzen bzw. zu ergänzen, dass Welleneigenschaften berücksichtigt werden müssen, was ab einer Kabellänge relevant wird, die ein Viertel der Wellenlänge vom übertragenen Signal deutlich überschreitet ( $l \gg \frac{\lambda}{4}$ ), da für diese kritische Länge zum ersten Mal eine stehende Welle im Leiter auftreten kann.

Weil man für Kupfer und andere Metalle eine Lichtgeschwindigkeit von grob 70% der Vakuumlichtgeschwindigkeit annehmen darf, lässt sich damit eine Abschätzung angeben, ab welcher Frequenz die Betrachtung der Welleneigenschaft erforderlich ist:

$$
f_{\text{grenz}} = \frac{c}{\lambda} = \frac{c}{4 \cdot l} \approx \frac{0.7 \cdot c_0}{4 \cdot 30 \,\mathrm{m}} \approx 1.7 \,\mathrm{MHz.}
$$
\n(2.2)

Da auch darunter schon Effekte auftreten, setzt man als sichere Grenze 10% dieses Werts an. Somit ist es geboten, ab 170 kHz bereits Welleneigenschaften bei Berechnungen zu den Kabeln mit in Betracht zu ziehen.

Aus interner Korrespondenz mit der Firma Rohde&Schwarz geht hervor, dass für eine optimale Leistungsübertragung die Impedanz der Quelle (also im hier beschriebenen Aufbau folglich das Netzgerät) der Impedanz des Kabels entsprechen soll und unsere verwendeten Power Supplies dabei Impedanzen in der Größenordnung von einigen Hundert m $\Omega$  bis etwa 10  $\Omega$  aufweisen. Wie man in Abb. [2.2](#page-11-1) am blauen Graph für einen geschlossenen Loop sieht, verhält sich die Impedanz im Grenzfall kleiner Frequenzen konstant (wie ein Ohmscher Widerstand R), steigt dann mit der Frequenz (gemäß dem Term i*ω*L bzw. seinem Betrag für das Verhalten wie eine Induktivität) linear an und kommt schließlich auf ein weiteres Plateau, wenn die begrenzte Bandbreite des Feedback-Verstärkers erreicht ist. Dort wird der Regler zu langsam, die Closed-Loop-Impedanz konvergiert gegen die Open-Loop-Impedanz (ohne Regler).

Da es für die hier vorliegenden Kabel praktisch unmöglich ist, das angegebene Impedanzintervall für das Power Supply zu unterschreiten, setzt man sich als Ziel, die

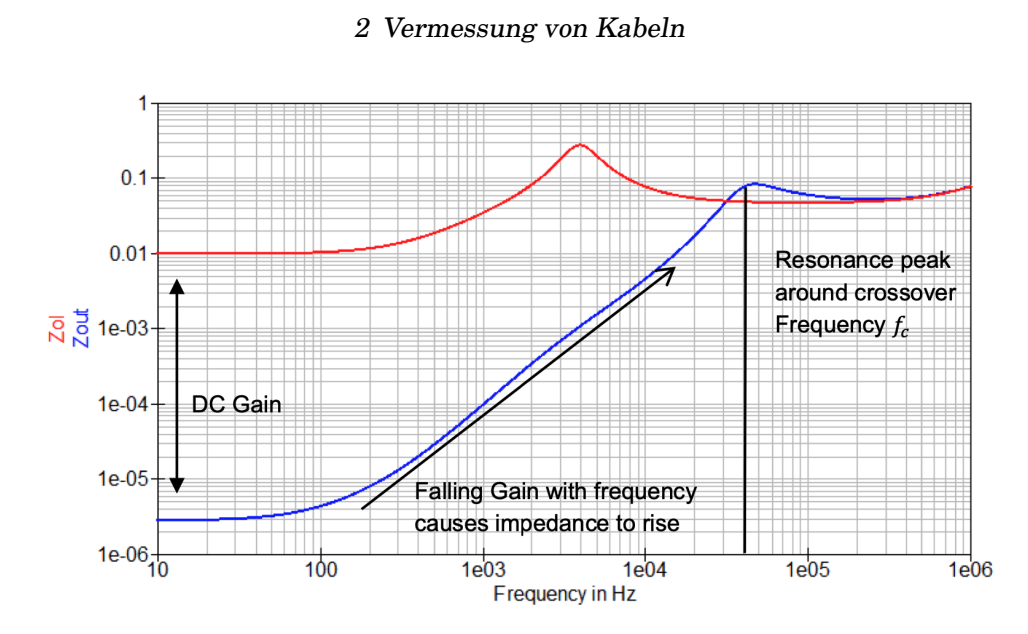

<span id="page-11-1"></span>Abbildung 2.2: Impedanzverhalten in Abhängigkeit von der Frequenz, wobei unser Fall durch die blaue Linie repräsentiert wird (geschlossener Loop) [\[7\]](#page-35-7).

bereits eingeführte charakteristische Impedanz des Kabels *Z*<sup>0</sup> so weit wie möglich zu senken.

Eine zweite Motivation für die Minimierung der Impedanz und dadurch der Induktivität liegt in der Reaktion des Reglers auf die Last, die ja in der hier beschriebenen Anwendung die HV-MAPS sind. Wird z.B. der Detektor ausgelesen, benötigt die Front-End-Elektronik plötzlich mehr Strom, was der Regler zu kompensieren versucht, indem sofort mehr Strom ins System eingespeist wird. Die Induktivität bremst die Durchleitung des Stroms, während per Remote-Sensing an den HV-MAPS weiterhin eine zu niedrige Spannung gemessen, die Versorgungsspannung durch den Regler damit überkompensiert und dadurch kurzzeitig instabil wird.

### <span id="page-11-0"></span>**2.6.2 Induktivität planparalleler Leiter**

Die Induktivität einer planparallelen Doppelleitung [\[8\]](#page-35-8) zweier runder Kabel lässt sich über

<span id="page-11-2"></span>
$$
L = \frac{\mu_0 \cdot l}{\pi} \cdot \left[ \frac{1}{2} + ln\left(\frac{d - R}{R}\right) \right]
$$
 (2.3)

beschreiben, wobei *l* die Länge der Doppelleitung, *R* der Radius eines solchen konzentrischen Kabels und *d* der Abstand zwischen beiden Leitermittelpunkten ist. Dabei nimmt die Induktivät für geringere Abstände d zwischen Kabeln abwechselnder Polarität (also bei uns zwischen +2V und Ground (GND)) proportional zu *ln*(*d*) ab.

Im Folgenden soll das Hauptaugenmerk auf genau diesem dominierenden Effekt der Induktivitäten liegen. Ziel ist es, durch mehrere Generationen von Kabeldemonstratoren die Induktivität schrittweise immer weiter zu reduzieren und es damit den Netzge-

räten möglich zu machen, auch inkl. Remote Sensing eine konstante Spannungsversorgung von 2 Volt zu gewährleisten. Dabei wird auch der durch Gleichung [2.3](#page-11-2) plausibel erscheinende Schritt gegangen, Kabel möglichst nahe aneinander zu legen.

## <span id="page-13-1"></span><span id="page-13-0"></span>**3.1 Kabeldemonstrator Generation 1**

Beim ersten Versuchsaufbau wurde über das HMP4040 die Spannungsversorgung sichergestellt und die Statron-3229 als Verbraucher verwendet. Als Kabel wurden zwei AWG-2-Kabel[1](#page-13-2) mit einer Länge von 30 Metern benutzt. Da in der späteren Anwendung an den HV-Maps des Detektors möglichst genau 2 Volt anliegen sollen, wurde mit Remote Sensing gearbeitet. Für die Realisierung dieses Remote Sensing wurden zwei Laborkabel (Pomona B-36) verwendet, die allerdings ca. 30 cm lang sind und damit in keiner Weise die finale Anwendung widerspiegeln.

Zunächst wurde eine als Überprüfung des Aufbaus gedachte Strom-Spannungs-Kennlinie aufgenommen. Hierbei (siehe Abb. [3.1\)](#page-14-0) zeigte sich allerdings, dass für Ströme unterhalb von 5 Ampere kein streng linearer Zusammenhang für den Spannungsabfall - wie nach dem Ohmschen Gesetz *U* = *R* · *I* eigentlich zu erwarten - beobachtet werden konnte, sondern ein S-förmiger Verlauf.

<span id="page-13-2"></span> $1$ Alpha Wire 460219

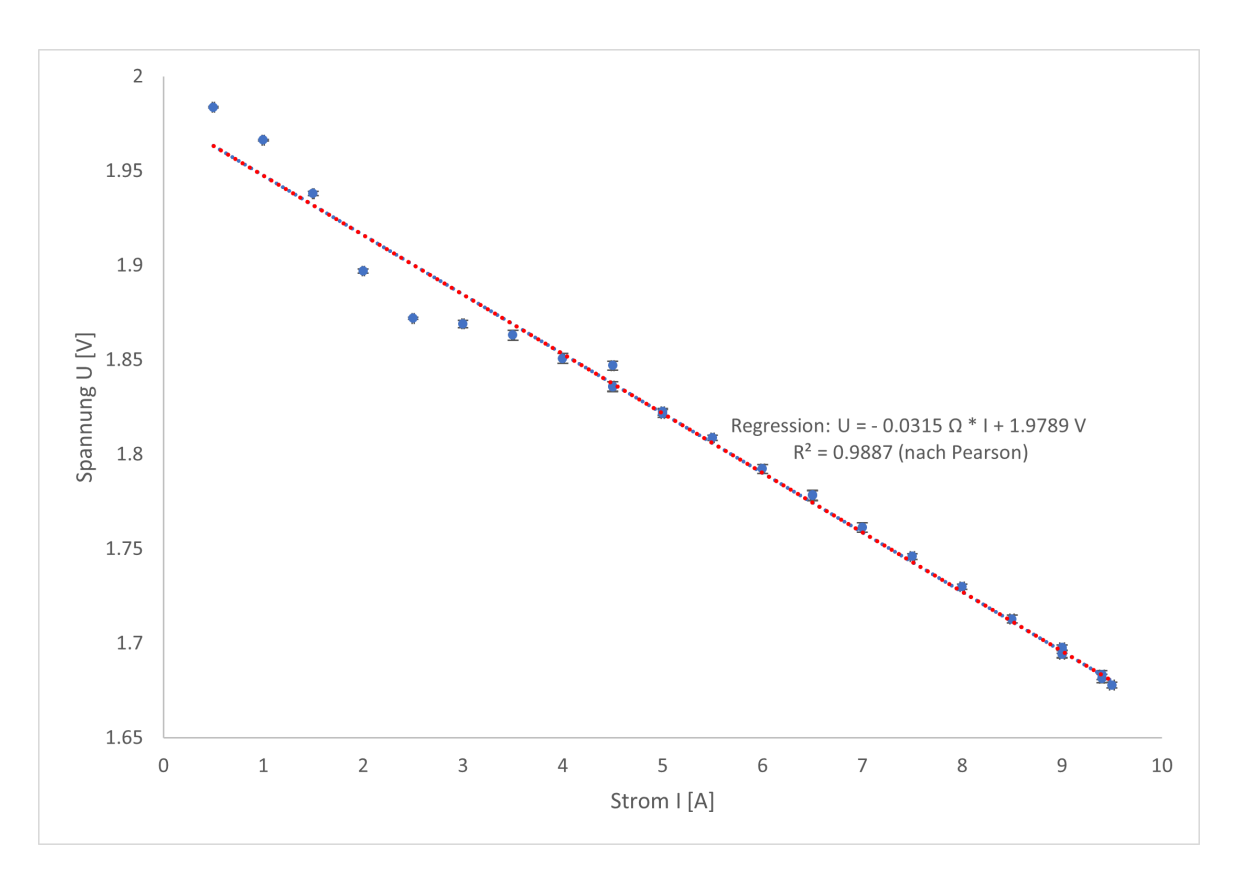

<span id="page-14-0"></span>Abbildung 3.1: Strom-Spannungs-Kennlinie für Kabeldemonstrator 1.

Per Regression ermittelt man einen Widerstand von 31,5 mΩ, den Kabel-Eigenschaften nach erwartet man genau dies. Es scheint also demzufolge so, dass die zu den Werten sehr gut passende Regression<sup>[2](#page-14-1)</sup> ab etwa 4,5 Ampere physikalische Konsistenz besitzt, das Verhalten davor ist durch das Ohmsche Gesetz aber nicht zu erklären.

Durch Wiederholung der Messung konnte die entsprechende Strom-Spannungs-Kennlinie reproduziert werden. Es ist zudem überprüft worden, dass hier kein Temperatureffekt vorliegt, indem die Ströme in beide Richtungen verändert wurden, d.h. es wurden Messreihen mit aufsteigenden und absteigenden Stromstärken durchgeführt, wobei beim Start von 10 A abwärts der Versuchsaufbau bereits hinreichend lange vor der Messung angeschaltet war, um eine gewisse Erwärmung zu erreichen.

Da die zwei jeweils 30 Meter langen Kabel auf Holzspulen eng gewickelt waren, wurden diese für die nächste Messung ausgerollt, um mögliche Kapazitäts- und Induktivitätseffekte auszuschließen. Allerdings konnte der Effekt auch nach Abrollen der Kabel reproduziert werden. Weitergehend wurden an der Last auch die Spannungsspitzen per Oszilloskop untersucht.

<span id="page-14-1"></span> $^2$ Details zum Pearson'schen Korrelationskoeffizienten im Anhang, Teil [5.2.](#page-31-0)

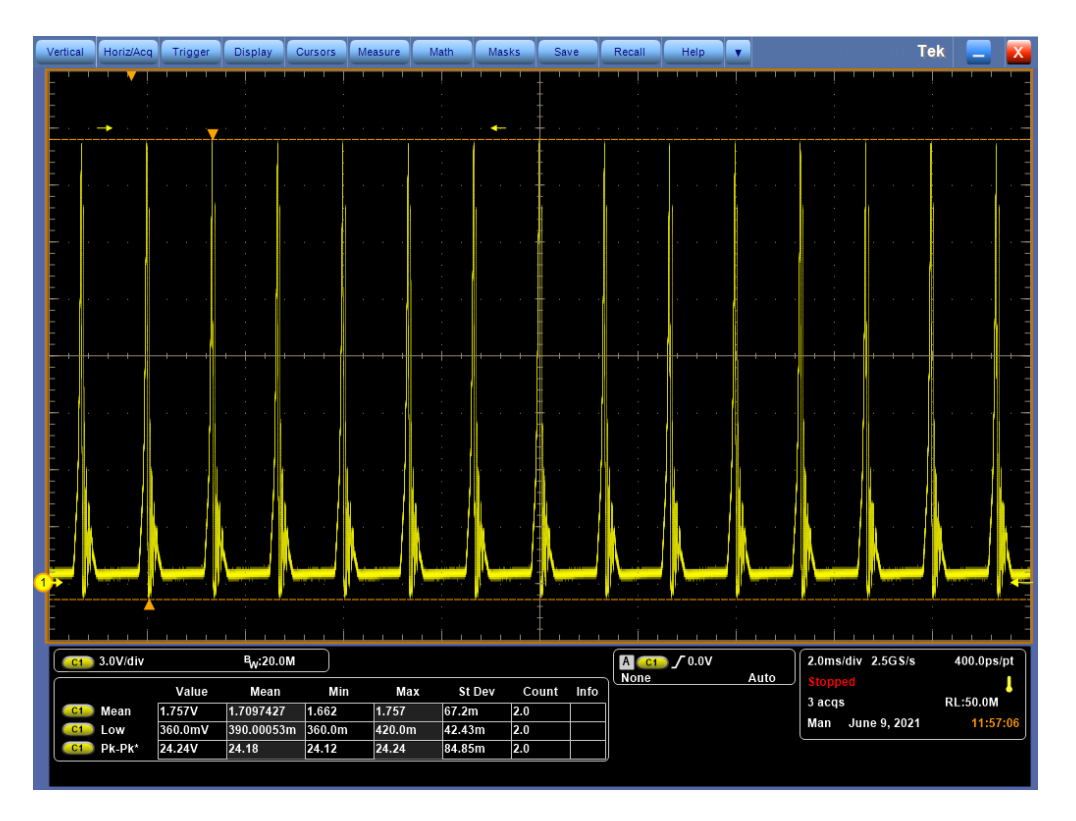

<span id="page-15-1"></span>Abbildung 3.2: Spannungsspitzen bei Gleichspannung von 2 Volt mit Kabeldemonstrator 1.

Hierbei (Abbildung [3.2\)](#page-15-1) konnten Spitzen von bis zu über 22 Volt aufgezeichnet werden, also einem Faktor 11 gegenüber der angestrebten 2-Volt-Gleichspannung.

Da der bisherige Aufbau sich somit für die angestrebte Anwendung als unzureichend erwiesen hatte, wurde dieser Versuchsaufbau verworfen. Es wurde derart nach einer Optimierung gesucht, dass die *charakteristische Impedanz* des Systems  $Z_0 = \sqrt{\frac{L}{C}}$  $\frac{L}{C}$  - und hierfür zunächst einmal die dominierende Induktivität L - deutlich verringert werden müsse, um auftretende Spannungsspitzen stark abzumildern und eine reguläre Versorgung der HV-MAPS später überhaupt erst möglich zu machen.

## <span id="page-15-0"></span>**3.2 Kabeldemonstratoren Generation 2**

Ein erster Lösungsansatz lag darin, nicht auf volladrige, dicke Kupferkabel zu setzen, sondern einen Leiter zu konfektionieren, der aus vielen Litzen besteht, wobei diese einzelnen benachbarten Leiter möglichst so nebeneinander angeordnet werden, dass sie sich in ihrer Polarität abwechseln, um die Induktivitäten zu minimieren. Nehmen wir modellhaft die einzelnen Litzen nämlich als parallele gerade Leiter an, so erzeugt jede einzelne Litze ein konzentrisches Magnetfeld. Sind die Litzen eines Kabels alle mit der

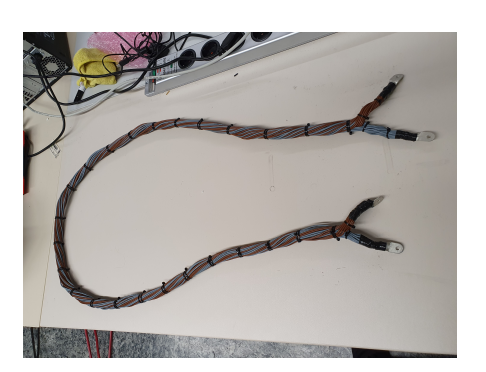

Abbildung 3.3: Demonstrator 2a. Abbildung 3.4: hier im Detail.

<span id="page-16-1"></span>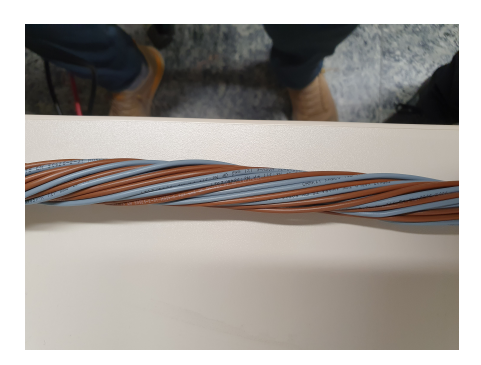

<span id="page-16-0"></span>gleichen Polung versehen, so addieren sich deren Magnetfelder auf und die Regelung des Power Supplies ist mit der resultierenden Induktivität überfordert. Wechselt man die Polarisation zweier benachbarter Leiter dagegen ab, heben sich die Magnetfelder zwischen den Leitern auf und reduzieren die Induktivität des Kabels. Vorbild hierfür war in Ansätzen das vom CERN entwickelte Low Impedance Cable (LIC, [\[9\]](#page-35-9)).

Basierend auf dieser Vermutung wurden im Rahmen dieser Arbeit zwei Kabeldemonstratoren mit 40 (nachfolgend auch Kabeldemonstrator 2a genannt) und dann noch einmal mit 52 Litzen (Kabeldemonstrator 2b) gefertigt (siehe Abbildungen [3.3](#page-16-0) und [3.4\)](#page-16-1), wodurch eine deutliche Reduzierung der Induktivität erreicht werden konnte. Im Detail wurden hier jeweils ca. 2 Meter lange Litzen mit 1 mm² Querschnitt zugeschnitten, in einer konzentrisch angeordneten Schablone eingesetzt und dabei alle 25 cm um eine Umdrehung miteinander verdrillt, wobei darauf geachtet wurde, dass beim Einsetzen der Litzen in die Schablone bestmöglich die Polaritäten abwechselten, um parasitäre Effekte abzumildern.

Da ich hier aber weiterhin - wenn auch erniedrigte - Spannungsspitzen beobachten konnte, stand ich nun vor einer Weggabelung: Entweder man entscheidet sich dafür, das selbst gebaute Kabel in entsprechender Längenskalierung professionell fertigen zu lassen (und es dadurch besser zu machen) oder aber man intensiviert noch einmal seine Arbeit am Setup, um dort vielleicht einen intrinsischen Parameter zu lokalisieren, der die Störungen verursacht. Um diesen letzteren Aspekt genauer zu beleuchten, wurde der Versuchsaufbau dahingehend geändert, dass die Kabel durch 'reine' Induktivitäten von Würth Electronics<sup>[3](#page-16-2)</sup> ersetzt wurden.

Zusätzlich zu dieser Änderung wurde die elektronische Last durch zwei in Serie gelötete 1Ω-Widerstände ersetzt. Dies sollte sich in der Retroperspektive als Meilenstein erweisen. Die elektronische Last war insbesondere in Kombination mit der Verwendung des Remote Sensing offenkundig nicht in der Lage, Leistung in einer wohldefinierten Art zu ziehen, so dass eine konstante Versorgung mit 2 Volt unmöglich wurde.

In den Abb. [3.5](#page-17-0) und [3.6](#page-17-1) sieht man beispielhaft für eine 100*µ*H-Induktivität den Vergleich der Spannungsverläufe mit einer elektronischen und einer ohmschen Last. Die

<span id="page-16-2"></span> $^3$ <https://www.we-online.com/catalog/en/WE-TIS>

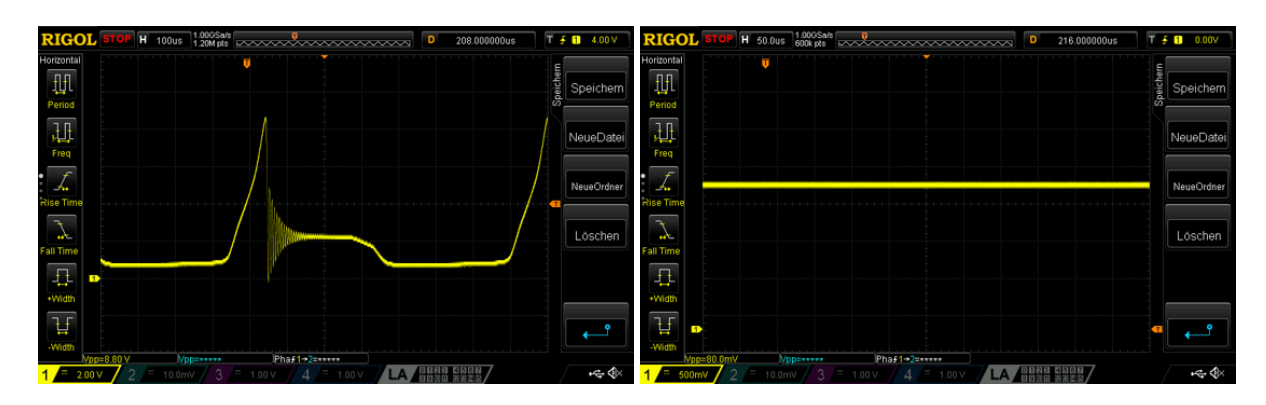

<span id="page-17-0"></span>Abbildung 3.5: Spannungsspitzen einer reinen Abbildung 3.6: Spannungsversorgung bei einer 100*µ*H-Induktivität mit elektronischer Last bei 1A. reinen 100*µ*H-Induktivität mit ohmscher Last (1A).

verwendete Stromstärke war 1 Ampere, da dies laut dem Hersteller Würth die maximale Stromstärke für jene Induktivität ist. Während ich per Oszilloskop einen Spitze-Tal-Wert (Peak to Peak,  $V_{pp}$ ) bei der elektronischen Statron-Last von  $V_{pp} = 8,8V$  ausmesse, findet man für die ohmsche Last ein augenscheinlich viel konstanteres und damit vom Spannungsgerät regelbares Verhalten mit *Vpp* = 80mV vor.

<span id="page-17-1"></span>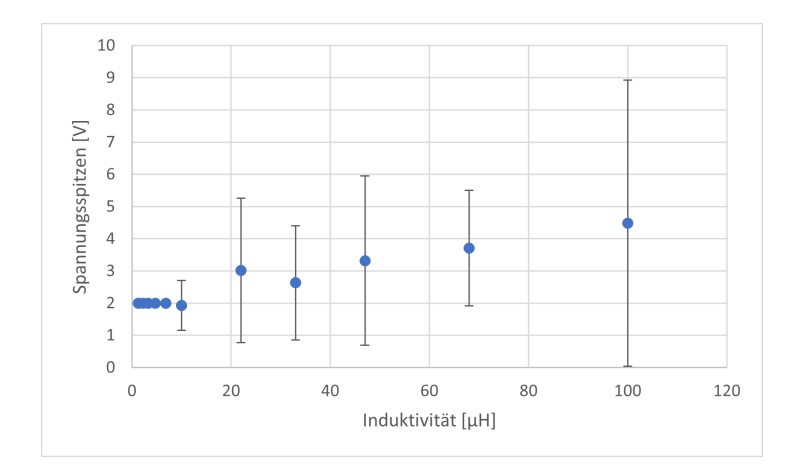

<span id="page-17-2"></span>Abbildung 3.7: Spannungsspitzen bei verschiedenen Induktivitäten.

Für 11 verschiedene Würth-Induktivitäten wurden bei angelegter Nennspannung von 2 Volt Spannungsspitzen analog zu Abb. [3.5](#page-17-0) aufgenommen. Wie sich das Auftreten von Spannungsspitzen in Abhängigkeit von der verwendeten Induktivität verhält, ist in Abb. [3.7](#page-17-2) dargestellt. Dabei symbolisieren die Punkte den Mittelwert der aufgezeichneten Spannung, während die Balken bis zu den minimalen und maximalen Spannungsspitzen für die jeweilige Induktivität gehen. Auffällig ist zum einen der quasi

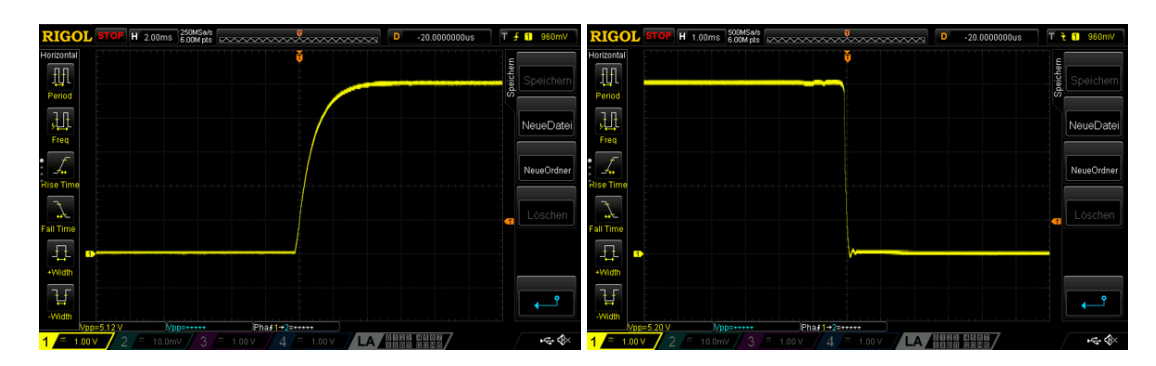

<span id="page-18-1"></span><span id="page-18-0"></span>Abbildung 3.8: Einschaltvorgang einer rei-Abbildung 3.9: Ausschaltvorgang einer reinen 100*µ*H-Induktivität mit ohmscher Last. nen 100*µ*H-Induktivität mit ohmscher Last.

nicht vorhandene Ausschlag bei Induktivitäten bis einschließlich 6,8 *µ*H, während die nächst-größere verfügbare Induktivität von 10 *µ*H zum ersten Mal Spannungsspitzen aufweist, die sich in der Tendenz mit wachsendem L auch verstärken. Zum anderen soll nicht unerwähnt bleiben, dass die Mittelwerte anfänglich erwartungsgemäß dicht um die Nennspannung streuen, mit zunehmender Induktivität aber anwachsen.

Mit diesem Wissen konnte ich nun insofern weiterarbeiten, dass unter bestimmten Voraussetzungen die Spannungsgeber (Power Supplies) in der Lage sind, das Spannungssignal inkl. Remote Sensing auf konstant 2 Volt zu regeln; vor allem die elektronische Last wird durch die Induktivität aber stark beeinflusst, weshalb im Folgenden mit der ohmschen Last weitergearbeitet wird.

Um dieses deutlich bessere Funktionieren mit der ohmschen Last zu überprüfen, habe ich danach das Spannungsverhalten für Ein- und Ausschaltvorgänge am HMP 4040 untersucht. Das ist deshalb interessant, weil es besonders für diese Situationen der Theorie nach am ehesten zu erwarten wäre, dass die Regelung am Netzgerät Probleme bekommt.

Währenddessen blieb der zuvor verwendete Aufbau sonst unverändert, es wurde weiter die 100*µ*H-Induktivität und entsprechend die für diese Induktivität laut Datenblatt maximal erlaubte Stromsträrke von 1A verwendet, mit einer Ausnahme: um das Power Supply ein bisschen stärker zu testen, habe ich anstatt der sonst benutzten 2V-Nennspannung hier mit 5 Volt gearbeitet. Dabei wird sich aber zeigen, dass auch für diese erhöhte Spannung die Regelung ordentlich funktioniert, weshalb auf die Darstellung qualitativ identisch aussehender Oszilloskopbilder (analog zu den Abb. [3.8](#page-18-0) und [3.9\)](#page-18-1) verzichtet wird. Bei Verwendung der 5 Volt erhält man Spitze-Tal-Spannungen beim Einschalten von 5,12V bzw. für den Ausschaltvorgang von 5,20V. Dabei kann man kaum Überschwingungen erkennen, vielmehr konnte ich aber feststellen, dass der Einschalt- (Abb. [3.8\)](#page-18-0) deutlich länger als der Ausschaltvorgang (Abb. [3.9\)](#page-18-1) dauert.

Für Demonstrator 3 ergaben sich damit insbesondere folgende Fragestellungen:

- Das Kabel für das Remote Sensing muss bezüglich seiner Länge in die gleiche Größenordnung gebracht werden wie das Versorgungskabel selbst; ist dadurch weiterhin eine reguläre Spannungsversorgung möglich oder wird die Anwendung davon beeinträchtigt?
- Der Spurdetektor stellt am Ende auch keine rein-ohmsche Last dar. Inwiefern kann Kabeldemonstrator 3 auch die elektronische Last ohne Spannungsspitzen versorgen?

## <span id="page-19-0"></span>**3.3 Kabeldemonstrator Generation 3**

Die vorangegangen Ergebnisse wurden zum Anlass genommen, mit dem Plan fortzufahren, einen dem vom CERN entwickelten Low Impedance Cable nachempfundenen Kabeldemonstrator zu bauen. Grundlage dafür war ein von Alpha Wire<sup>[4](#page-19-1)</sup> vertriebenes Kabel. Die vorhandenen 40 Litzen - vom Hersteller zunächst konzentrisch angelegt (vgl. Abb. [3.12\)](#page-22-0) - wurden nun einzeln freigelegt, abisoliert und dann nach dem zuvor bereits erklärten Schema angeordnet, um Induktivitäten zu reduzieren.

Die 40 Litzen habe ich dazu in 8 Bündeln mit jeweils 5 Kabeln angeordnet (siehe Tab. [3.1\)](#page-22-1). Die Eingruppierung in die 8 Bündel erfolgte unter dem Kriterium, möglichst benachbarte Kabel einem Bündel zuzuordnen. Innerhalb (!) eines solchen Bündels habe ich dann aber wieder auf die bestmöglich abwechselnde Zuordnung zu den Polaritäten geachtet, um erneut den Effekt auszunutzen, dass sich Induktivitäten im Innern gegenseitig teilweise aufheben (vgl. ausführlichere Erläuterung in [3.2\)](#page-15-0). Eine Identifizierung der einzelnen beteiligten Litzen an den zusammengestellten Kabeln ist im Nachhinein durch ihren jeweiligen Farbcode auf der Isolierung möglich und ergibt sich für meine Auswahl aus Tabelle [3.1](#page-22-1) unter Zuhilfenahme des Kabelquerschnitts (Abb. [3.12\)](#page-22-0).

<span id="page-19-1"></span><sup>4</sup>30m Alpha Wire M4708 SL005, 40x1 COND, 18 AWG.

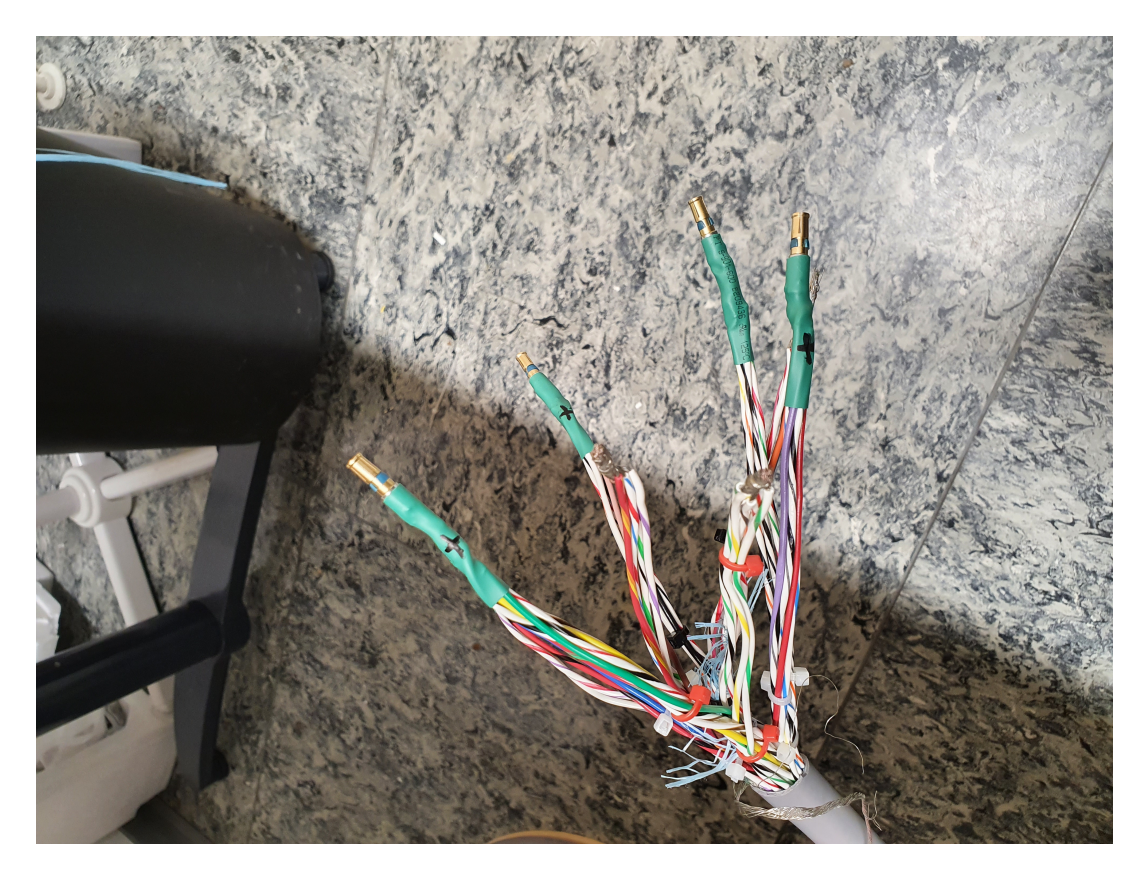

Abbildung 3.10: Detailansicht der selbst-zugeordneten Bündel für Demonstrator 3.

<span id="page-20-0"></span>Danach wurden diese Kabelrohlinge mit Konnektoren und Schrumpfschläuchen versehen (siehe Abb. [3.10\)](#page-20-0) und mit zwei Leiterplatinen verbunden (Abb. [5.5:](#page-33-1) Anschluss "to Tracker Power Supply Cable Demonstrator" bzw. Abb. [5.6:](#page-34-0) Anschluss J11), wobei **+** mit der Nennspannung von 2 Volt korrespondiert und **-** mit der Masse (GND).

Für dieses Setup wurden zur Verknüpfung von Power-Kabel, Netzgerät, Last und Remote-Sense-Kabel nämlich zwei identische Leiterplatinen verwendet (für das Design vgl. wie schon oben erwähnt Abb. [5.5\)](#page-33-1), deren detaillierter Schaltplan in Gänze in Abschnitt [5.4](#page-33-0) einzusehen ist. Der Hauptunterschied zu den zwei zuvor vorgestellten Demonstratoren besteht darin, dass ich nun sowohl für die Power als auch für das Remote Sensing von der Länge her vergleichbare Kabel benutzte, wie es auch später im P2-Experiment der Fall sein wird. Prinzipielle Idee hierbei war zudem, zwei verschiedene Kabeltypen für das Remote Sensing miteinander vergleichend zu testen: ein Twisted-Pair-Kabel<sup>[5](#page-20-1)</sup> und ein Koaxialkabel<sup>[6](#page-20-2)</sup> (im Unterkapitel [3.3.3\)](#page-25-0). Wie man in Abb. [3.11](#page-21-0) sieht, ist das graue Alpha-Wire-Kabel mit beiden Platinen verbunden, das blaue Remote-Sense-Kabel (in diesem Fall Twisted Pair) stellt gut sichtbar direkt eine

<span id="page-20-1"></span><sup>5</sup>LAPP 2320-2170296-DS-ND, Twisted Pair.

<span id="page-20-2"></span><sup>6</sup>Alpha Wire M4213BK005-ND, Koaxialkabel.

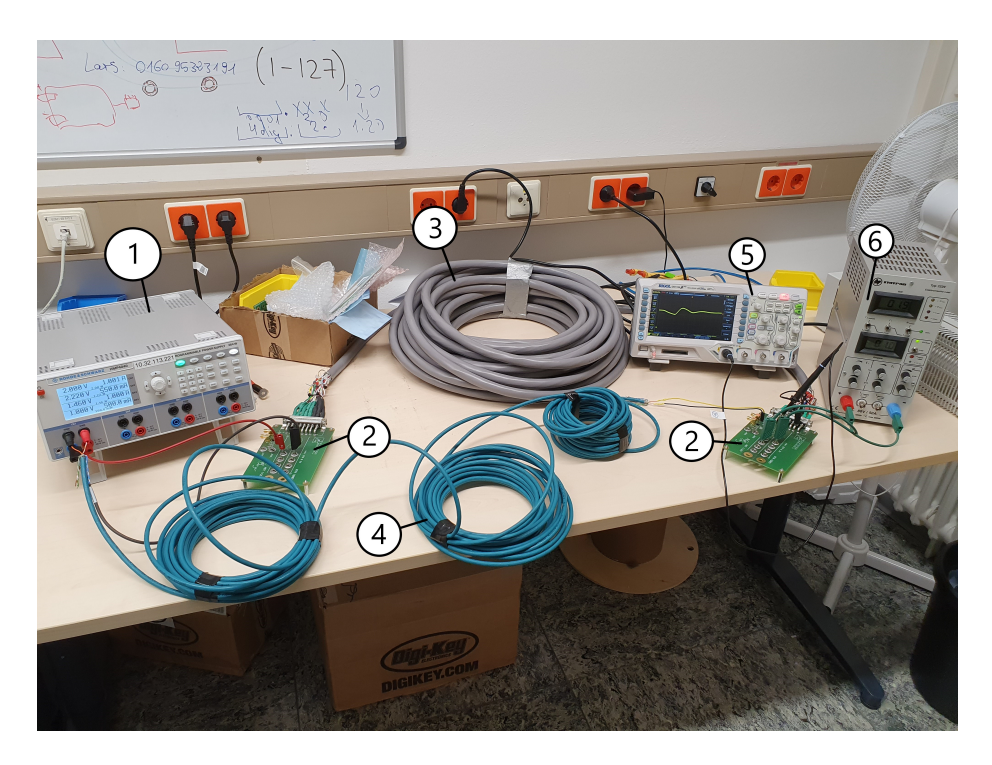

Abbildung 3.11: Test-Setup für den finalen Demonstrator Typ 3: 1) Power Supply, 2) Adapter-Platinen, 3) 30m Kabel, 4) Remote-Sense-Messleitung, 5) Oszilloskop, 6) elektr. Last.

<span id="page-21-0"></span>Verbindung von der last-nahen Platine (auf der rechten Seite in Abb. [3.11\)](#page-21-0) zum Netzgerät für die Kompensation des Spannungsabfalls her.

Im Vergleich zu den Abb. [3.5](#page-17-0) und [3.6](#page-17-1) konnte ich mit dem so konzipierten Kabeldemonstrator eine konstante Spannungsversorgung beobachten - und zwar sowohl für die elektronische (!) als auch die ohmsche Last. Damit lässt sich festhalten, dass die Idee für diesen Demonstrator der 3. Generation insofern gut begründet und sinnvoll war, dass nun auch für die elektronische Last die Regelung des Power Supply effektiv arbeitet. Da man eben bei der späteren Anwendung im Detektor auch nicht von einer rein-ohmschen Last ausgehen kann, war es nun für mich möglich, zum allgemeineren Setup mit der elektronischen Last zurückzukehren. Das dabei erzielte Ergebnis der konstant regulierten Spannungsversorgung gilt dabei auch für beide verwendeten Power Supplies (HMP 4040 und TDK-Lambda). Um nun klarere Unterschiede zwischen den Netzgeräten auszumachen, habe ich mir wieder die im Vergleich zum Normalbetrieb selektiveren und dadurch interessanteren Ein- und Ausschaltvorgänge angeschaut, was im nächsten Unterkapitel vorgestellt werden soll. Zunächst wird für das Remote Sensing ausschließlich das LAPP Twisted-Pair-Kabel benutzt.

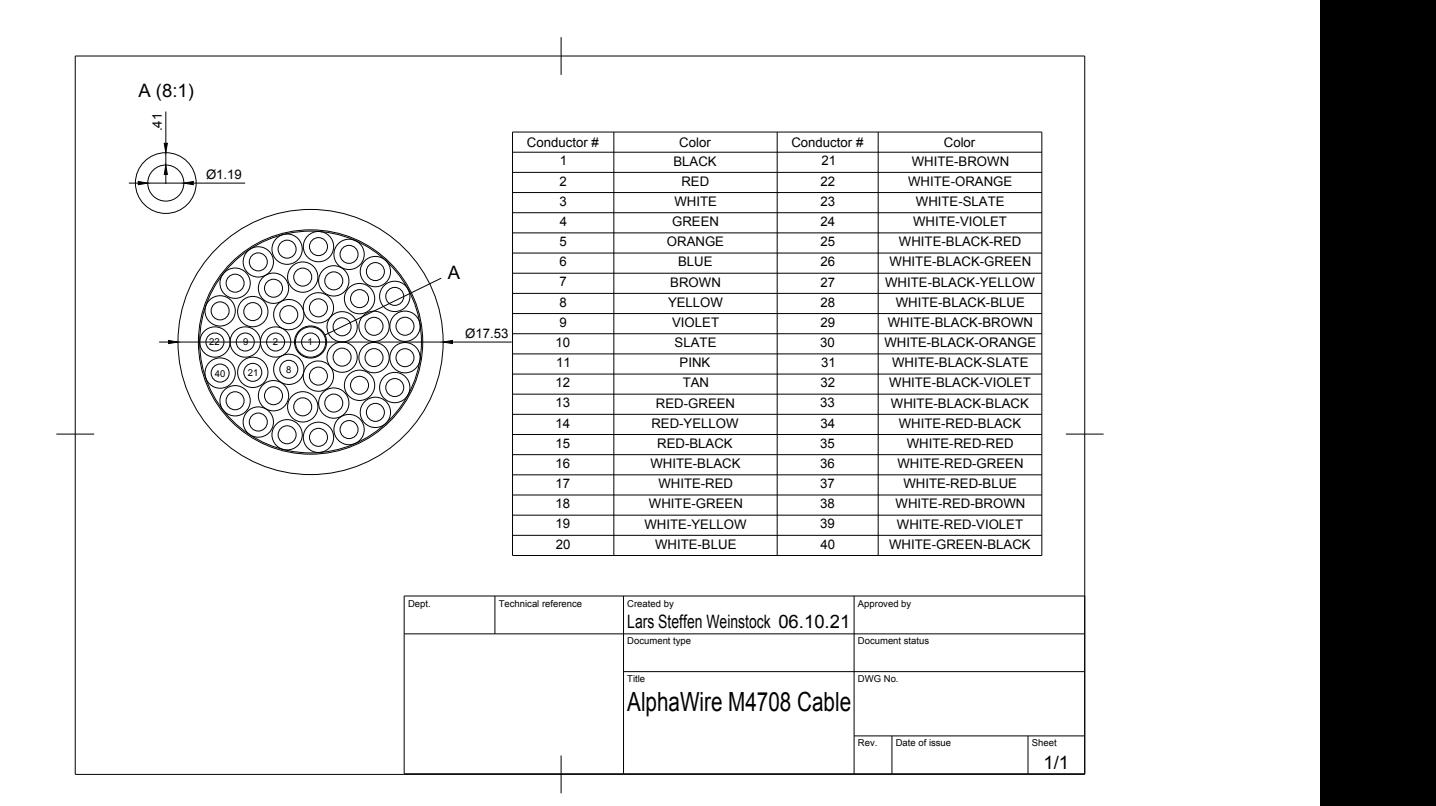

<span id="page-22-0"></span>Abbildung 3.12: Querschnitt vom Powerkabel beim Demonstrator Nr.3 [\[10\]](#page-35-10).

| Kabelkonfektionierung des letzten Demonstrators (Nr.3) |        |                   |          |    |        |    |     |
|--------------------------------------------------------|--------|-------------------|----------|----|--------|----|-----|
|                                                        |        | Polung Bündel Nr. |          |    |        |    |     |
|                                                        | $\div$ | a                 | $\bf{2}$ | 9  | 20     | 28 | -31 |
|                                                        | $\div$ | b                 | 1        | 3  | 12     | 22 | 34  |
|                                                        | $\div$ | $\mathbf c$       | 4        | 8  | 21     | 25 | -29 |
|                                                        | $\div$ | d                 | 6        | 13 | 15     | 23 | 39  |
|                                                        |        | e                 | 27       | 30 | $32\,$ | 33 | 36  |
|                                                        |        |                   | 5        | 10 | 11     | 35 | 38  |
|                                                        |        | g                 | 16       | 17 | 18     | 19 | 26  |
|                                                        |        |                   |          | 14 | 24     | 37 | 40  |
|                                                        |        |                   |          |    |        |    |     |

<span id="page-22-1"></span>Tabelle 3.1: Zuordnung zu den Kabelbündeln gemäß Nummerierung aus [3.12.](#page-22-0)

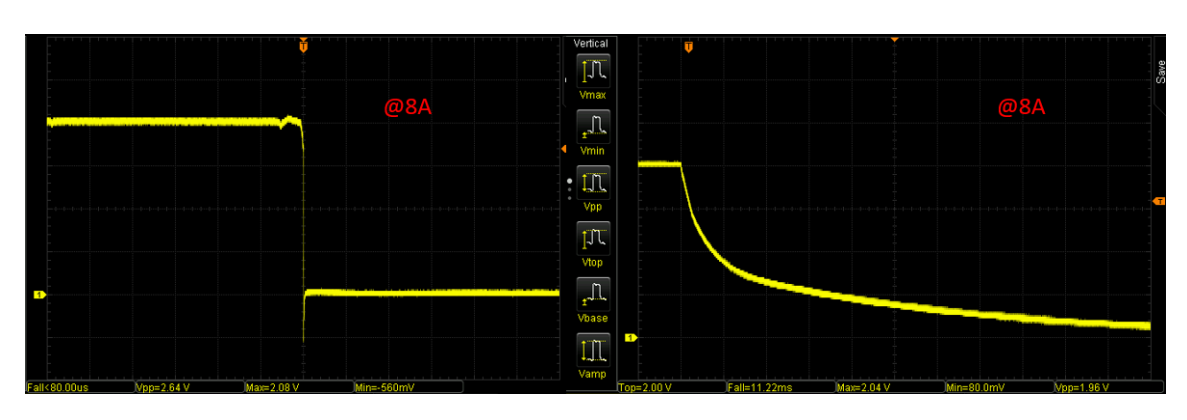

<span id="page-23-1"></span>Abbildung 3.13: Vergleich von Ausschaltvorgängen mit Kabeldemonstrator 3 zwischen HMP 4040 (links) und TDK-Lambda (rechts) bei jeweils 8A auf Zeitbasis von 2ms/DIV.

### <span id="page-23-0"></span>**3.3.1 Netzgeräte-Vergleich: HMP 4040 gegen TDK-Lambda**

Nachdem ich herausgefunden habe, dass beide genannten Netzgeräte unter Normalbetrieb (also konstante 2V-Gleichspannung) bei Verwendung des Demonstrators der Generation Nr. 3 in Kombination mit der elektronischen Last die Spannung regeln können, sollen nun wieder das An- und Ausschalten untersucht werden, um Unterschiede herauszuarbeiten.

Prinzipiell ist es dabei möglich, sowohl die Ausgabe der Spannung am Power Supply als auch das Ziehen von Strom an der elektronischen Last zu (de)aktivieren. Überträgt man allerdings dieses Labor-Setup auf die spätere Umsetzung im Detektor, wird klar, dass die HV-MAPS hier der elektronischen Last entsprechen und diese nicht aktiv angesteuert werden (können). Das heißt, das reale Auftreten solcher An- und Ausschaltvorgänge besteht zum Beispiel darin, bei einem Leck im Heliumtank, das durch einen Druckabfall bemerkt wird, die Spannungsversorgung auf der Power Supply-Seite zu unterbrechen, eine Reparatur vorzunehmen und anschließend das System wieder anlaufen zu lassen. Als weiterer Effekt ist zu nennen, dass die Leistungsaufnahme auch ansteigen wird, wenn die HV-MAPS ausgelesen werden. Um deutlichere Unterschiede zwischen den Netzgeräten herauszuarbeiten, stelle ich nun Messungen vor, die bei recht hohen Strömen von 8 Ampere vorgenommen wurden. Hierbei habe ich die größten Unterschiede zwischen beiden Power Supplies beim Ausschaltvorgang erkannt. Während das HMP 4040 mit einer Fallzeit von  $t_{fall} \approx 200 \mu s$  sehr schnell arbeitet, nimmt man allerdings in Kauf, dass beim Abfall der Spannung, d.h. Ausschalten des Power Supplies, ein Dip bis zu −600mV beobachtet wird (siehe im Anhang Abb. [5.3\)](#page-31-2). Im Gegensatz dazu (Abb. [3.13\)](#page-23-1) tritt diese Überschwingung bei der geregelten exponentiellen Abnahme für das TDK-Lambda nicht auf, allerdings dauert es dabei deutlich länger, bis die Spannung abgeklungen ist. Das Oszilloskop misst eine Fallzeit von 14,95ms aus, die damit also knapp 2 Größenordnungen über der des Geräts von Rohde&Schwarz liegt (vgl. im Anhang die Abbildungen [5.3](#page-31-2) und [5.4\)](#page-32-0). Der Abfall (Dip) kann damit erklärt werden, dass das HMP4040 am Ausgang ein Relais hat, welches beim TDK-Lambda nicht

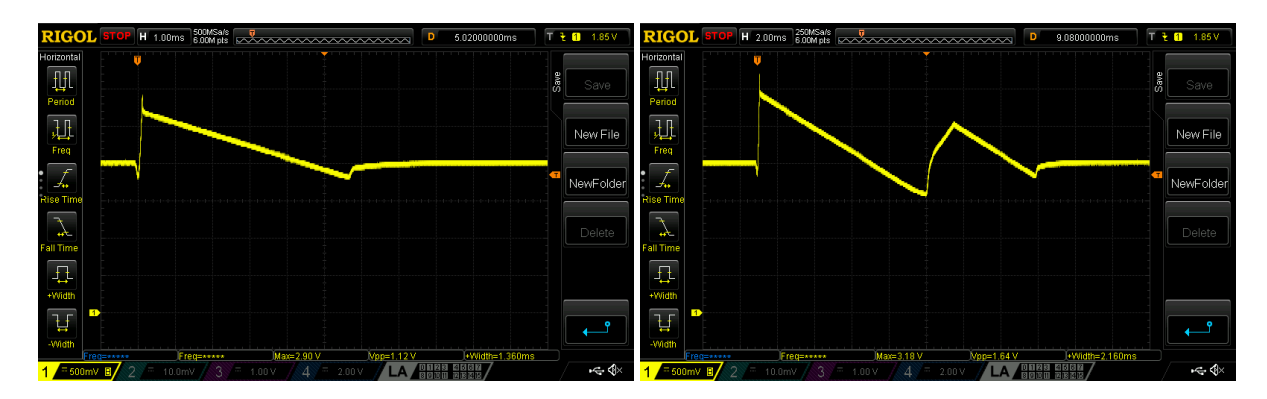

<span id="page-24-2"></span><span id="page-24-1"></span>Abbildung 3.14: Ausschaltvorgang bei 5A für Abbildung 3.15: Ausschaltvorgang bei 8A für Kabeldemonstrator 3. Kabeldemonstrator 3.

vorhanden ist.

Da die Fallzeit von ca. 15*µ*s beim TDK-Lambda für die spätere Anwendung als trotzdem ausreichend schnell bewertet wird, akzeptiert man den Geschwindigkeitsverlust und bekommt dafür eine zuverlässige Eliminierung von Überspannungen/Spannungsspitzen bei Ausschaltvorgängen. Das TDK-Lambda hat sich für die entsprechende Anwendung als besser geeignet erwiesen, weshalb es von nun an weiter verwendet wird.

#### <span id="page-24-0"></span>**3.3.2 Auffälligkeiten beim Ausschalten der elektronischen Last**

Kurz möchte ich noch auf eine Besonderheit hinweisen, die ich gefunden habe, als ich entgegen der Argumentation aus [3.3.1](#page-23-0) doch einmal das Ausschalten an der elektronischen Last untersuchte. Hierbei wurde das Netzgerät, also gemäß dem letzten Abschnitt das TDK-Lambda, dauerhaft angelassen, weshalb auf den zugehörigen Bildschirmaufnahmen vom Oszilloskop (Abb. [3.14](#page-24-1) und [3.15\)](#page-24-2) dann auch wieder ein Einpendeln der Spannung nach Ausschalten der Last zu sehen ist: Sowohl vor als auch nach dem Vorgang liegen konstant 2 Volt an, dazwischen kommt es zu Störungen der Regelung. Bei Messungen für die Stromstärken 1, 5, 8 und 10 Ampere zeigt sich ein Effekt, dass man diese in 2 Kategorien einteilen kann: Während für 1 und 5 Ampere (siehe Abb. [3.14\)](#page-24-1) das Netzgerät scheinbar mit einer Spannungsspitze wieder auf 2 Volt Nennspannung regeln kann, gibt es für 8 und 10 Ampere einen weiteren Peak (siehe Abb. [3.15\)](#page-24-2), bevor wieder konstant 2 Volt anliegen. Es gibt also eine gewisse Grenze zwischen 5 und 8 Ampere, an dem die Regelung durch das abrupte Abschalten der Last so gestört ist, dass ein zweiter Spannungs-Ausschlag beobachtet wird.

### <span id="page-25-0"></span>**3.3.3 Remote-Sensing-Kabel: Twisted Pair gegen Koaxialkabel**

Unter Verwendung des TDK-Lambda als Netzgerät konnte im Vergleich der zwei Kandidaten als Remote-Sense-Kabel kein Unterschied festgestellt werden. Beide arbeiten genau gleich und erzeugen absolut identische Spannungslinien.

Dabei habe ich analog zu Abschnitt [3.1](#page-14-0) wieder den Widerstand des Koaxialkabels<sup>[7](#page-25-1)</sup> über den Spannungsabfall bei verschiedenen Stromstärken ermittelt:

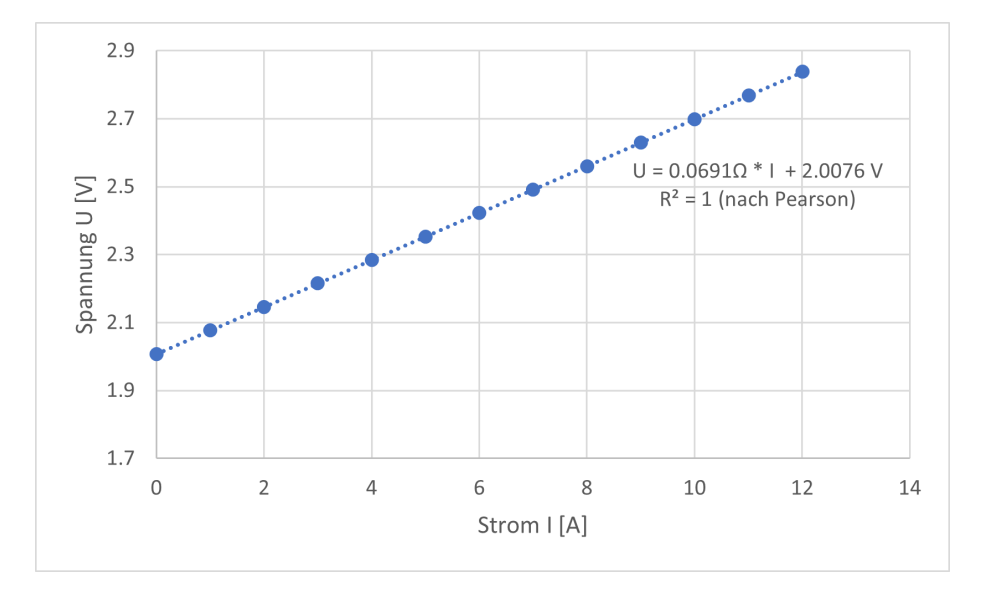

<span id="page-25-2"></span>Abbildung 3.16: Strom-Spannungs-Kennlinie für das Koaxialkabel (100ft).

Man erhält einen Widerstandswert von  $0.0691\Omega = 69.1 \text{m}\Omega$ . Diese Messung wird explizit deshalb hier aufgeführt, weil der ermittelte Wert nicht zu den angegebenen Widerständen im Datenblatt passt. Zwecks mangelnder Koaxialkabel des genau gleichen Typs und gleicher Länge bleibt dieses Ergebnis zunächst erst einmal ohne Einordnung bzw. Vergleich stehen, kann sich aber im weiteren Verlauf des Detektorbaus als möglicherweise hilfreich erweisen.

<span id="page-25-1"></span><sup>7</sup>Alpha Wire, M4213 BK005, 100ft, Koaxialkabel, Datenblatt: [https://www.alphawire.com/products/](https://www.alphawire.com/products/cable/alpha-essentials/coaxial-cable/m4213/) [cable/alpha-essentials/coaxial-cable/m4213/](https://www.alphawire.com/products/cable/alpha-essentials/coaxial-cable/m4213/)

## <span id="page-26-0"></span>**3.4 Sukzessive Verringerung der Induktivität**

Für den Kabeldemonstrator 1 der AWG-2-Kabel misst man per LCR-Meter<sup>[8](#page-26-1)</sup> eine spezifische Induktivität von 1,6 *µ*H pro Meter. Durch die in den Abschnitten [3.2](#page-15-0) und [3.3](#page-19-0) vorgestellten selbstgebastelten Demonstratoren bzw. aufgebauten Setups konnte die Induktivität schrittweise um bis zu 96% abgesenkt werden, im Zwischenschritt erhielt man für die zwei eigenhändig verdrillten Konfektionierungen (KD Typ 2) 193 bzw. 160 nH pro Meter. Im finalen Setup ließ sich die Induktivität auf 59 nH/m drücken, was allerdings noch deutlich über dem vom CERN-entwickelten Low Impedance Cable (LIC) mit einem Richtwert von 13 nH/m liegt.

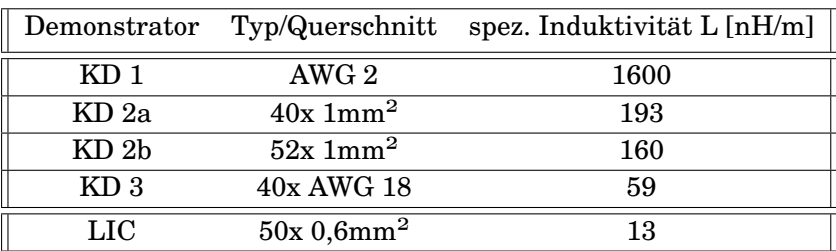

Tabelle 3.2: Spezifische Induktivitäten der verschiedenen Demonstrator-Generationen.

<span id="page-26-1"></span><sup>8</sup>Handheld-LCR-Meter BK Precision 880, vgl. dazu Abschnitt [2.4](#page-9-1)

# <span id="page-27-0"></span>**4 Zusammenfassung und Ausblick**

Diese Arbeit befasst sich mit der Spannungsversorgung des Spurdetektors am P2- Experiment in Mainz.

Das P2-Experiment verfolgt das Ziel, den Mischungswinkel der elektroschwachen Wechselwirkung *θ<sup>W</sup>* über die paritätsverletzende Asymmetrie in Elektron-Proton-Streuung mit davor nie erreichter Präzision von 0,13% zu bestimmen. Die dafür in Quarzglas Cherenkov-Licht erzeugenden Elektronen werden durch HV-MAPS detektiert, die sich durch geringes Materialbudget auszeichnen und sich damit wenig störanfällig für Coulomb-Streuung zeigen. Um jene HV-MAPS allerdings zuverlässig betreiben zu können, ist eine Versorgung mit konstanter Gleichspannung von 2 Volt bei hohen Strömen nötig. Da die Steuerung wegen der hohen Strahlenbelastung am Detektor aus hinreichend großer Entfernung erfolgen soll, sind Strecken in der Größenordnung von ca. 30 Metern zu überbrücken, weshalb die getesteten Kabel auch diese Länge hatten. Ich habe mich damit befasst, wie sich parasitäre Effekte verschiedener Kabeltypen auf die Regelschleife der Netzgeräte negativ auswirken und welche Art von Kabeln in der Lage dazu ist, eine konstante Versorgung sicherzustellen. Dazu wurden drei Generationen von Kabeldemonstratoren entworfen, die dann jeweils in einem Test-Setup insbesondere auf Spannungsspitzen untersucht wurden.

Als erster Kabeldemonstrator wurden zwei jeweils 30 Meter lange, volladrige AWG2- Kabel für Hin- und Rückleitung verwendet. Dabei habe ich Spannungsspitzen bis zu 22 Volt gemessen, wodurch jener Demonstrator sehr schnell verworfen wurde. Diese Spannungspeaks entstehen maßgeblich dadurch, dass die Kabel zu hohe Induktivitäten aufweisen und damit den geregelten Betrieb der elektronischen Last gestört haben.

Um folglich die Induktivitäten zu vermindern, wurde anschließend bei Demonstrator zwei und drei auf das Konzept gesetzt, nicht mehr massive Kabel zu nutzen, sondern solche, die aus vielen einzelnen Litzen bestehen und diese Litzen derart miteinander verdrillt sind, wobei ein induktivitäts-reduzierender Effekt erzielt wird, wenn Litzen unterschiedlicher Polung sich möglichst abwechseln, d.h. Litzen unterschiedlicher Stromrichtung liegen bestenfalls schachbrettmuster-artig benachbart zueinander (analog zum als Vorbild dienenden Low Impedance Cable (LIC), das am CERN entwickelt wurde).

Zwei solche Kabeldemonstratoren (Generation 2) haben wir anschließend für Längen von ungefähr 2 Metern selbst gebaut. Mit jeweils 40 respektive 52 Litzen von je 1mm<sup>2</sup> Querschnittsfläche wurde eine mit konzentrischen Kreisen versehene Schablone abwechselnd nach Polaritäten besetzt und anschließend alle 25 cm um eine Umdrehung verdrillt. Dadurch konnte die Induktivität von anfänglich 1600 nH/m (Demonstrator 1) auf 193 nH/m (für 40 Litzen) bzw. 160 nH/m (für 52 Litzen) reduziert werden. Als si-

#### 4 Zusammenfassung und Ausblick

mulierende Verbraucher habe ich hier sowohl eine ohmsche als auch eine elektronische Last verwendet. Während für Zweitere weiterhin ein ungeregeltes Verhalten mit Spannungsspitzen von mir beobachtet wurde, konnte für die ohmsche Last eine geregelte Spannungsversorgung sichergestellt werden. Durch zwischenzeitliche Messungen, bei denen reine Induktivitäts-Bausteine die Kabel ersetzten, konnte ich weiter herausarbeiten, dass die Verwendung der elektronischen Last in vorherigen Schritten bei verhältnismäßig größeren Induktivitäten ein Problem dargestellt hat und bin dann mit dem nächsten Setup fortgefahren, um dort die Induktivität weiter zu reduzieren und so auch die elektronische Last für das Netzgerät regelbar zu machen.

Für den dritten und damit letzten in dieser Arbeit behandelten Kabeldemonstrator habe ich ein industriell gefertigtes, wiederum 30m-langes Kabel von Alpha Wire genutzt, das aus 50 Litzen mit je 0,6 mm<sup>2</sup> Querschnittsfläche besteht. Durch eigene Zuordnung der Litzen konnte die Induktivität für diesen Demonstrator auf 59 nH/m gesenkt werden, wodurch sowohl weiterhin für die ohmsche als auch dann für die elektronische Last eine konstante Spannungsversorgung möglich wurde.

Des Weiteren habe ich unter Verwendung des dritten Kabeldemonstrators mit dem HMP 4040 von Rohde&Schwarz und dem TDK-Lambda GH 30-50 zwei Netzgeräte miteinander verglichen, wobei insbesondere Ein- & Ausschaltvorgänge von Interesse waren, um Unterschiede zwischen beiden Power Supplies herauszuarbeiten. Ich konnte feststellen, dass das HMP 4040 insbesondere unter Remote-Sensing-Bedingungen schneller arbeitet, aber signifikante Spannungsspitzen insbesondere beim Ausschalten verursacht werden, während das TDK-Lambda zwar deutlich langsamer regelt, dort aber die Spannung kontinuierlich abfällt und keine Ausreißer beobachtet werden konnten. Stand jetzt hat sich das TDK-Lambda damit als geeigneter für die Anwendung gezeigt, da dort die langsamere Geschwindigkeit akzeptiert werden kann.

Abschließend wurden bei Verwendung des TDK-Lambda als Netzgerät zwei verschiedene Typen (Twisted Pair und Koaxialkabel) als Kandidaten für das Remote-Sensing-Kabel gegeneinander getestet, wobei keine aussagekräftige Differenz von mir herausgearbeitet werden konnte.

In der Zukunft können die vorgenommenen Untersuchungen insofern vertieft werden, als dass ich zum einen immer nur stichprobenartig für verschiedene Stromstärken Messungen vorgenommen sowie viele Daten mit einfachen Handmessgeräten erhoben habe und damit genauere Analysen, z.B. durch Vektorielle Netzwerkanalysatoren, sinnvoll sein können. Zum anderen ist auch der Effekt, dass es unter Vollbetrieb zu einer nicht unerheblichen Temperaturentwicklung in den Kabeln und an den Platinen kommen kann, gänzlich unberührt geblieben. Um später keine Materialprobleme oder sogar -schäden am Spurdetektor unter maximal verwendeten Stromstärken zu verursachen, ist eine genauere Untersuchung dieser Thematik unbedingt erforderlich. Zudem kann es hilfreich sein, durch die Platzierung weiterer Bauteile auf der Platine (wie z.B. Kapazitäten) zu versuchen, aufbauend auf dem Setup für Kabeldemonstrator 3 die Ein- & Ausschaltvorgänge noch "glatter" zu machen.

## <span id="page-29-1"></span><span id="page-29-0"></span>**5.1 AWG-Tabelle: Kabeleigenschaften [\[6\]](#page-35-6)**

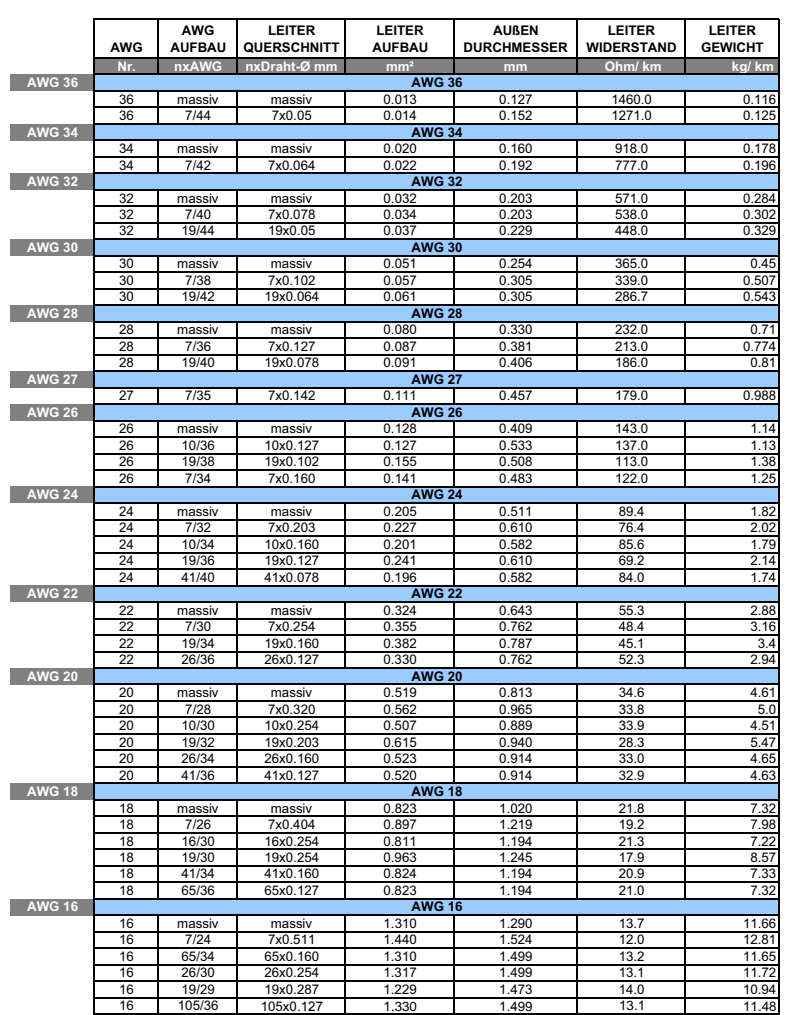

## $\mathsf{AWG}\xspace$  Tabelle  $\mathsf{S}_{\mathsf{eile} \xspace 1/2}$

<span id="page-29-2"></span>Abbildung 5.1: Ausführliche AWG-Tabelle, Teil 1.

30

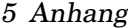

## $\overline{\mathsf{AWG}}$  Tabelle  $\overline{\phantom{AB}}$  seite 2/2

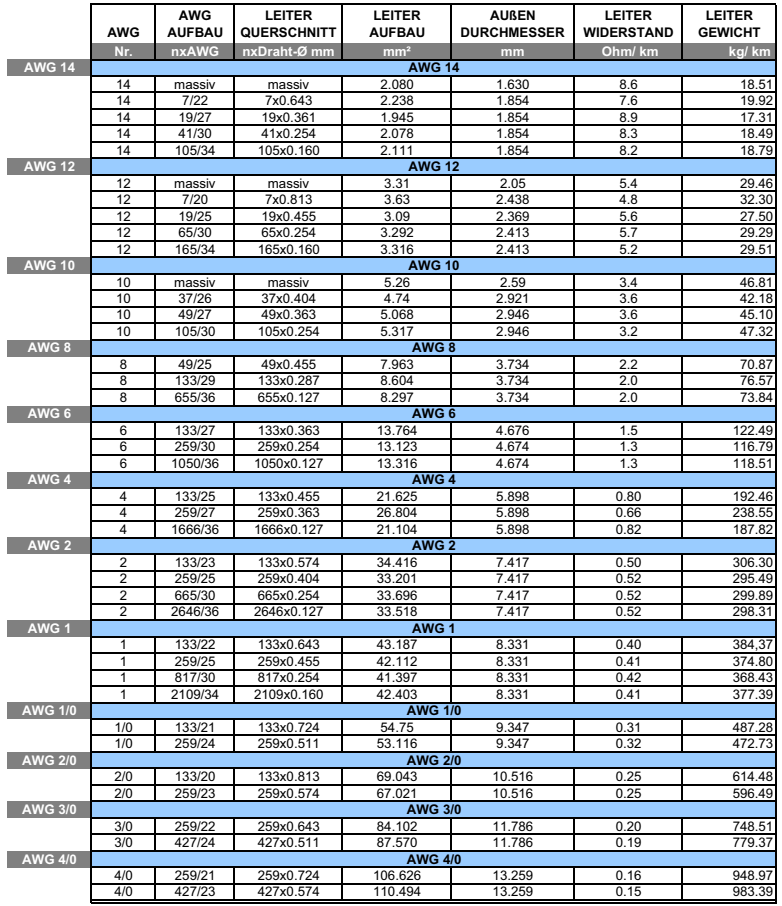

<span id="page-30-0"></span>Abbildung 5.2: Ausführliche AWG-Tabelle, Teil 2.

## <span id="page-31-0"></span>**5.2 Pearson'scher Korrelationskoeffizient**

Der Pearson'sche Korrelationskoeffizient *R* [\[11\]](#page-35-11) ist ein Gütefaktor für lineare Regressionen. Er bewegt sich in einem Intervall zwischen 0 und 1; je größer der Wert, desto stärker korrelieren die Messpunkte mit der Ausgleichsgeraden:

$$
R=\frac{\frac{\sum(I_i-\overline{I})*(U_i-\overline{U})}{\sqrt{\sum\limits_i(I_i-\overline{I})^2*\sum\limits_i(U_i-\overline{U})^2}}.
$$

## <span id="page-31-1"></span>**5.3 Ausschaltvorgänge der beiden Netzgeräte**

In Bezug auf Kapitel [3.3.1](#page-23-0) zeige ich hier die jeweiligen Oszilloskop-Bilder der Ausschaltvorgänge bei Stromstärke 8 Ampere für beide Power Supplies unter dem Aspekt der für den jeweiligen Ausschaltvorgang repräsentativen Zeitskala. Da die Dauer der Abklingvorgänge und die damit verwendeten Zeitbasen sehr unterschiedlich sind, können diese hier nicht direkt miteinander verglichen werden. Das ist wiederum in Abb. [3.13](#page-23-1) gegeben.

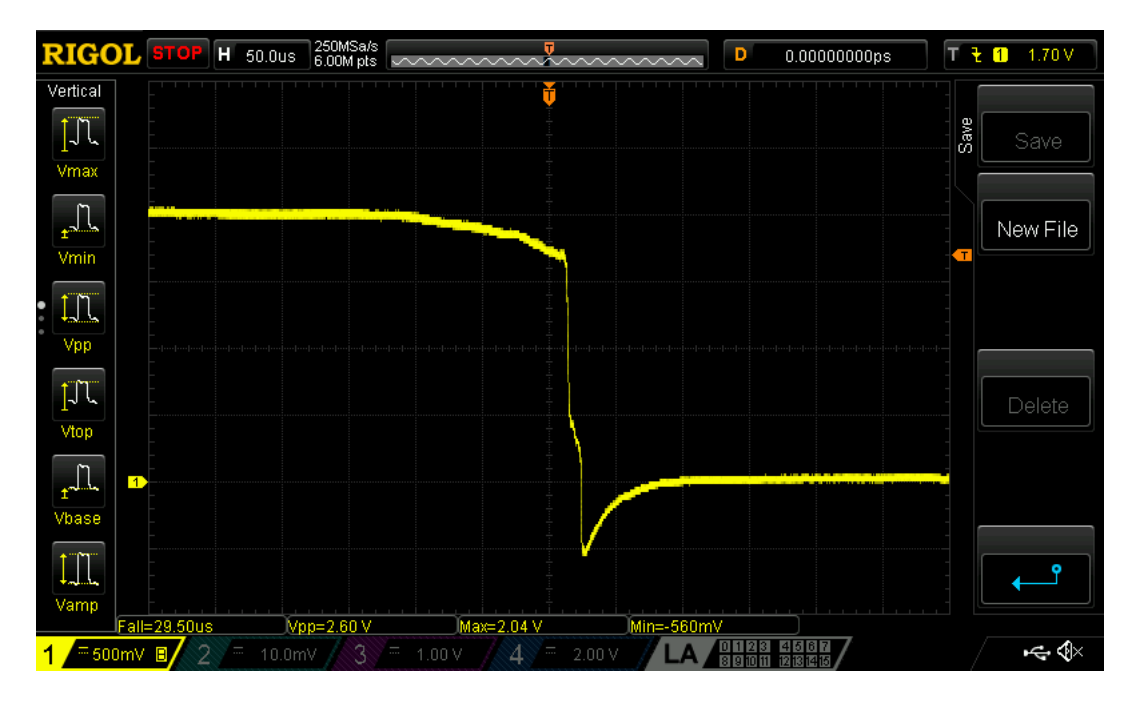

<span id="page-31-2"></span>Abbildung 5.3: Ausschaltvorgang am HMP 4040 für Kabeldemonstrator 3 bei 8A mit elektronischer Last, Zeitbasis: 50*µ*s/DIV.

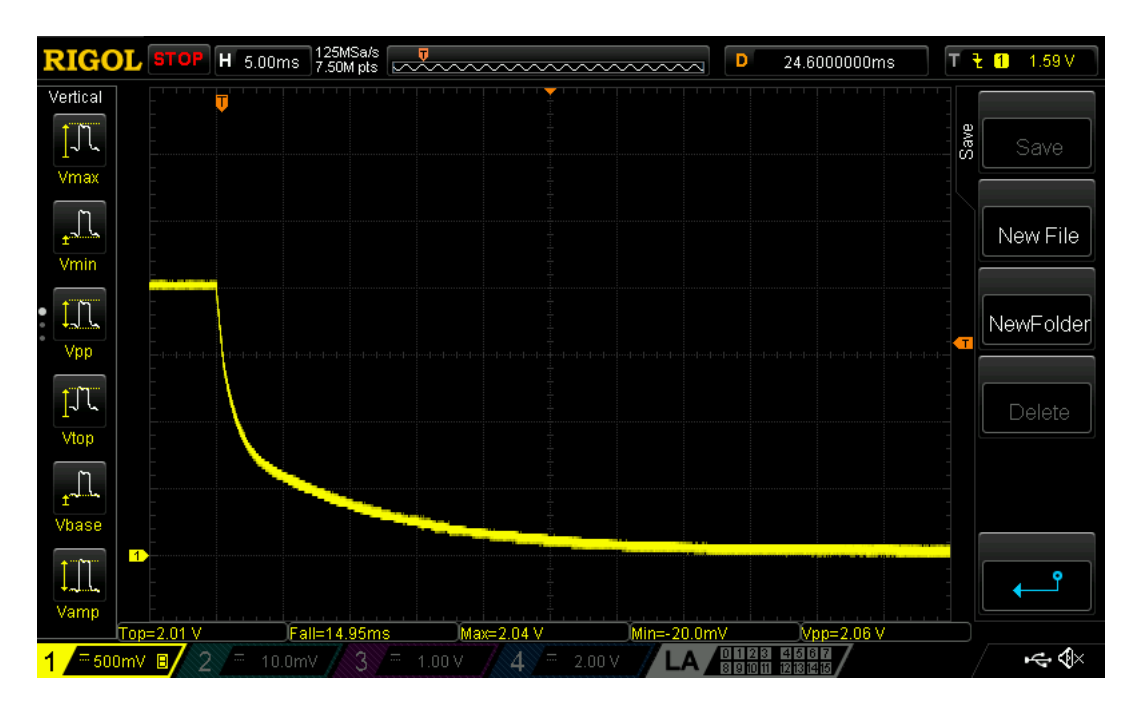

<span id="page-32-0"></span>Abbildung 5.4: Ausschaltvorgang am TDK-Lambda für Kabeldemonstrator 3 bei 8A mit elektronischer Last, Zeitbasis: 5ms/DIV.

## <span id="page-33-0"></span>**5.4 Schema und Schaltplan der Platine für Demonstrator 3**

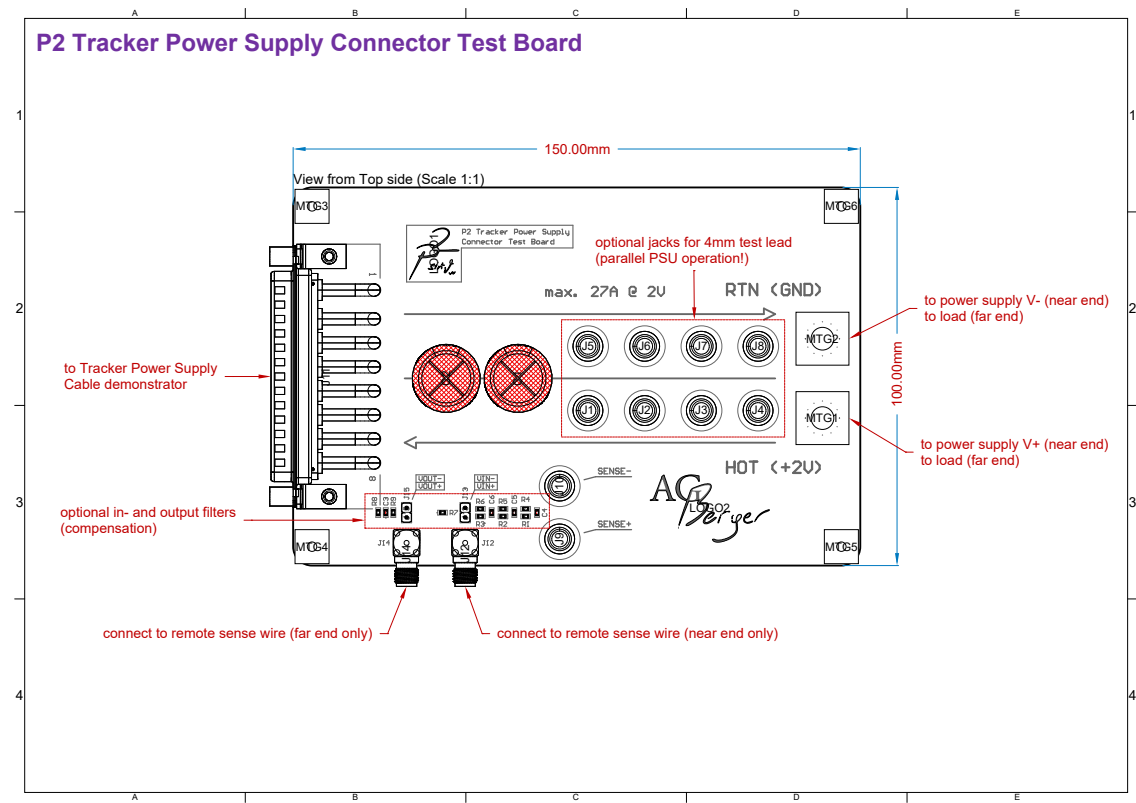

<span id="page-33-1"></span>Abbildung 5.5: Schema der Platine für Kabeldemonstrator 3 [\[12\]](#page-35-12).

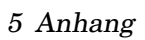

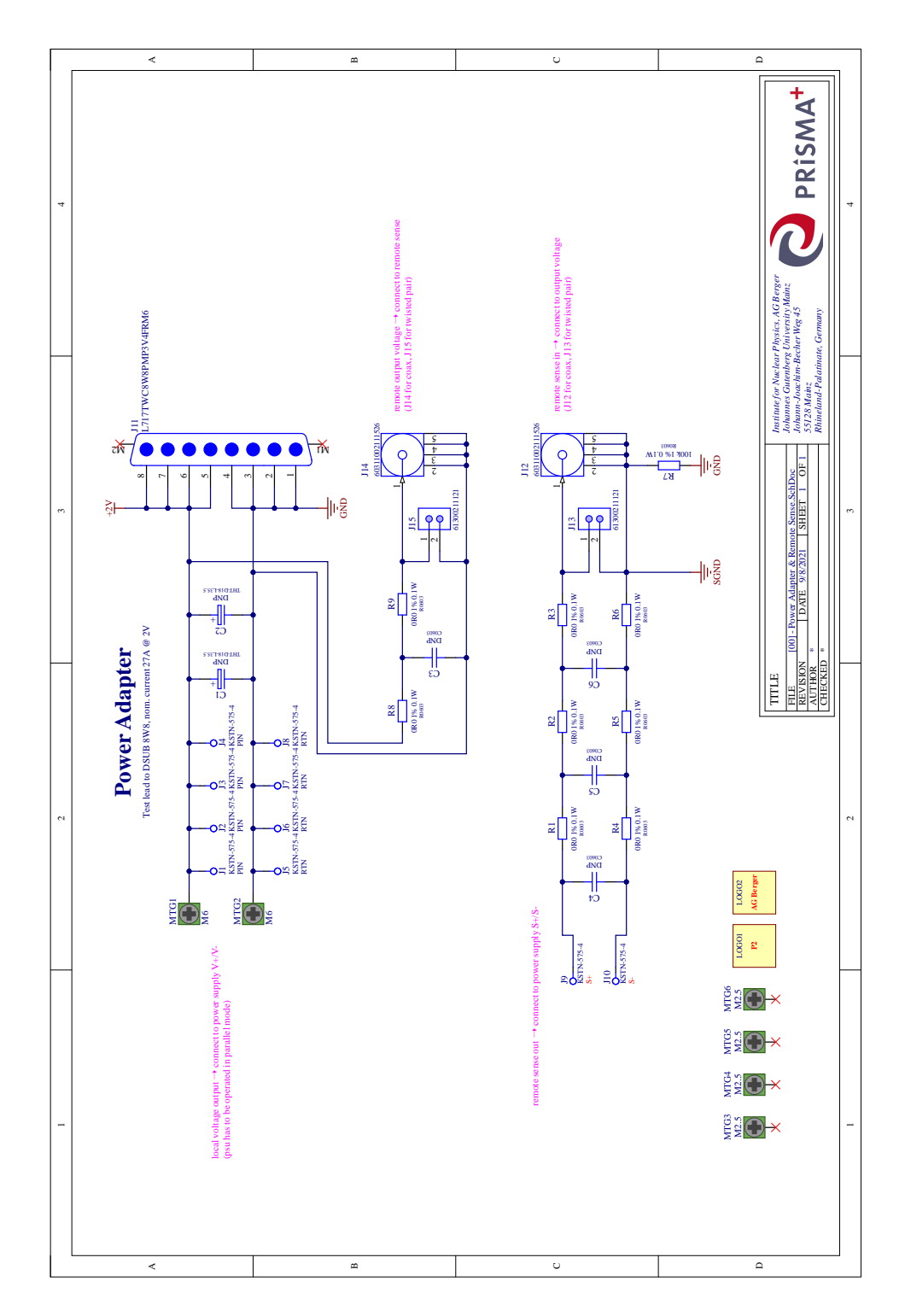

<span id="page-34-0"></span>Abbildung 5.6: Schaltplan der Platine für Kabeldemonstrator 3 [\[13\]](#page-35-13).

## <span id="page-35-0"></span>**6 Literaturverzeichnis**

- <span id="page-35-1"></span>[1] S. Weinberg, "The Quantum theory of fields. Vol. 1: Foundations", Cambridge, UK: Univ. Pr. (1995)
- <span id="page-35-2"></span>[2] Dt. Wikipedia, Standardmodell der Teilchenphysik: [https://de.wikipedia.](https://de.wikipedia.org/wiki/Standardmodell_der_Teilchenphysik#/media/Datei:Standard_Model_of_Elementary_Particles-de.svg) [org/wiki/Standardmodell\\_der\\_Teilchenphysik#/media/Datei:](https://de.wikipedia.org/wiki/Standardmodell_der_Teilchenphysik#/media/Datei:Standard_Model_of_Elementary_Particles-de.svg) [Standard\\_Model\\_of\\_Elementary\\_Particles-de.svg](https://de.wikipedia.org/wiki/Standardmodell_der_Teilchenphysik#/media/Datei:Standard_Model_of_Elementary_Particles-de.svg), abgerufen am 18. Dezember 2021
- <span id="page-35-3"></span>[3] N. Berger et al., "Measuring the weak mixing angle with the P2 experiment at MESA", arXiv:1511.03934 (2015), JUSTC 46, 481-487 (2016)
- <span id="page-35-4"></span>[4] AG Berger, Schematische Darstellung des P2-Experiments: [https://agberger.](https://agberger.kph.uni-mainz.de/experiments/p2/) [kph.uni-mainz.de/experiments/p2/](https://agberger.kph.uni-mainz.de/experiments/p2/), abgerufen am 14. Dezember 2021
- <span id="page-35-5"></span>[5] M. Zimmermann, "Particle Rate Studies and Technical Design Development for the P2 Silicon Pixel Tracking Detector", Seite vii, 26. Mai 2019
- <span id="page-35-6"></span>[6] W. Knap, "Ausführliche AWG-Tabellen", [http://www.knap.at/datenblaetter/](http://www.knap.at/datenblaetter/all/awg-tabelle.pdf) [all/awg-tabelle.pdf](http://www.knap.at/datenblaetter/all/awg-tabelle.pdf), abgerufen am 10.01.2022
- <span id="page-35-7"></span>[7] F. Hämmerle, Omicron Lab, "Bode 100 - Application Note", verwendete Grafik: "Open-loop and Closed-loop output impedance", S. 6 (2020)
- <span id="page-35-8"></span>[8] Physik Universaldenken, Herleitung Selbstinduktivität (Induktivität) zwei stromdurchflossene Leiter: [https://de.universaldenker.org/](https://de.universaldenker.org/argumentationen/328) [argumentationen/328](https://de.universaldenker.org/argumentationen/328), abgerufen am 05.01.2022
- <span id="page-35-9"></span>[9] S. Paoletti et al., "The Implementation of the power supply system of the CMS Silicon Strip Tracker" (DOI:10.5170/CERN-2007-007.377; Corpus ID: 55548852) und "The Powering Scheme of the CMS Silicon Strip Tracker", Sesto Fiorentino, ITA (2007), abgerufen am 18. Dezember 2021
- <span id="page-35-10"></span>[10] L.S. Weinstock, Querschnittszeichnung vom Kabel AlphaWire M4708, 6. Oktober 2021
- <span id="page-35-11"></span>[11] Support Microsoft, "PEARSON-Funktion", [https://support.microsoft.com/](https://support.microsoft.com/de-de/office/pearson-funktion-0c3e30fc-e5af-49c4-808a-3ef66e034c18) [de-de/office/pearson-funktion-0c3e30fc-e5af-49c4-808a-3ef66e034c18](https://support.microsoft.com/de-de/office/pearson-funktion-0c3e30fc-e5af-49c4-808a-3ef66e034c18), abgerufen am 07. Januar 2022
- <span id="page-35-12"></span>[12] L.S. Weinstock, Schematische Darstellung der Platine für Demonstrator Typ 3, 8. September 2021
- <span id="page-35-13"></span>[13] L.S. Weinstock, Schaltplan der Platine für Demonstrator Typ 3, 8. September 2021

# <span id="page-36-0"></span>**7 Abbildungsverzeichnis**

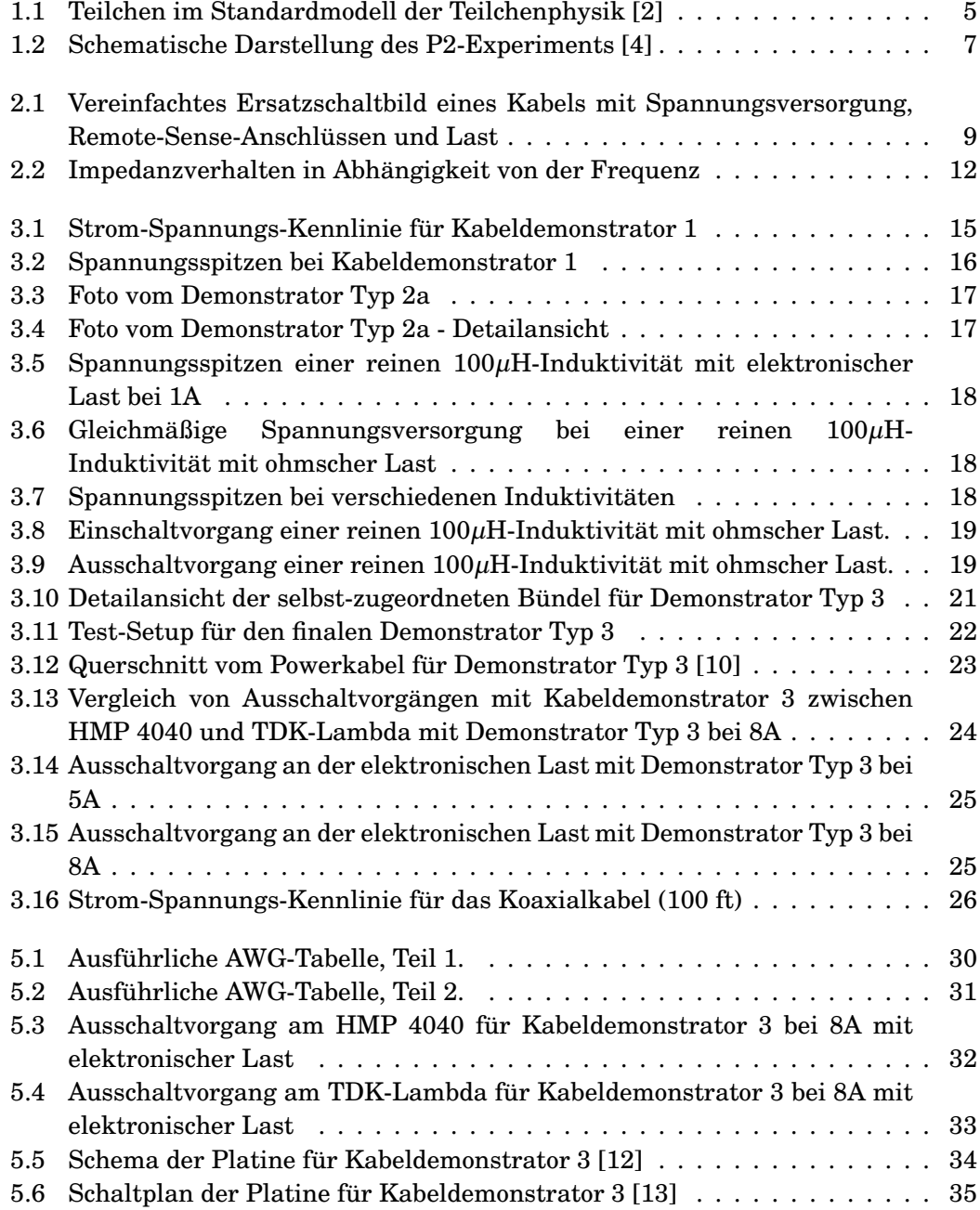

# <span id="page-37-0"></span>**8 Danksagung**

An dieser Stelle möchte ich allen danken, die mir bei der Erstellung dieser Arbeit geholfen haben.

Ganz besonders danke ich zum einen meinem Betreuer Niklaus Berger für seine Hilfen und Vorschläge während des Schreibens sowie der Laborphase und zum anderen seinem Postdoc Lars S. Weinstock, der mich sozusagen mit einem Fahrplan für diese Bachelorarbeit ausgestattet, mir viele praktische Hinweise aus der Welt der Elektrotechnik gegeben hat und die Einbettung in das gesamte P2-Experiment im Blick hatte.

Patricia Theobald unterstützte mich während Lars' Urlaub im Labor und mein Bruder Julius musste beim Schreiben einige Fast-Weltuntergangs-Szenarien miterleben, wenn LATEX meine Eingaben mal wieder anders ausführen wollte als ich - auch vielen Dank an Euch!

Und nicht zuletzt allen, die vielleicht gar nicht erwarten hier Erwähnung zu finden, aber mir bei Materialsuche in den Labors oder durch die Weitergabe von Erfahrungen bei Messtechniken, mit guten Tipps und Tricks an der Löt-Station, am Oszilloskop und vielem mehr praktisch sehr weitergeholfen haben!